# Time Series Analysis with R

A. Ian McLeod, Hao Yu, Esam Mahdi

Department of Statistical and Actuarial Sciences, The University of Western Ontario, London, Ont., Canada N6A 5B7

The purpose of our article is to provide a summary of a selection of some of the high-quality published computational time series research using R. A more complete overview of time series software available in R for time series analysis is available in the CRAN<sup>[1](#page-0-0)</sup> task views.<sup>[2](#page-0-1)</sup> If you are not already an R user, this article may help you in learning about the R phenomenon and motivate you to learn how to use R. Existing R users may find this selective overview of time series software in R of interest. Books and tutorials for learning R are discussed later in this section. An excellent online introduction from the R Development Core Team is available<sup>[3](#page-0-2)</sup> as well as extensive contributed documentation.<sup>[4](#page-0-3)</sup>

In the area of computational time series analysis, especially for advanced algorithms, R has established itself as the choice of many researchers. R is widely used not only by researchers but also in diverse time series applications and in the teaching of time series courses at all levels. Naturally, there are many other software systems such as Mathematica [\(Wolfram Research,](#page-72-0) [2011\)](#page-72-0), that have interesting and useful additional capabilities, such as symbolic computation [\(Smith and Field,](#page-71-0) [2001;](#page-71-0) [Zhang](#page-73-0) [and McLeod,](#page-73-0) [2006\)](#page-73-0). For most researchers working with time series, R provides an excellent broad platform.

The history of R has been discussed elsewhere [\(Gentleman and Ihaka,](#page-64-0)

<span id="page-0-0"></span><sup>1</sup>Comprehensive R Archive

- <span id="page-0-1"></span> $^{2}$ <http://cran.r-project.org/web/views/>
- <span id="page-0-2"></span> $3$ <http://cran.r-project.org/manuals.html>

Email addresses: aim@stats.uwo.ca (A. Ian McLeod), hyu@stats.uwo.ca (Hao Yu), emahdi@uwo.ca (Esam Mahdi)

<span id="page-0-3"></span><sup>4</sup><http://cran.r-project.org/other-docs.html>

[1996\)](#page-64-0) so before continuing our survey we will just point out some other key features of this quantitative programming environment (QPE).

R is an open source project, providing a freely available and a high quality computing environment with thousands of add-on packages. R incorporates many years of previous research in statistical and numerical computing and so it is built on a solid foundation of core statistical and numerical algorithms. The R programming language is a functional, high-level interactive and scripting language that offers two levels of object-oriented programming. For an experienced R user, using this language to express an algorithm is often easier than using ordinary mathematical notation and it is more powerful since, unlike mathematical notation, it can be evaluated. In this way, R is an important tool of thought. Novice and casual users of R may interact with it using Microsoft Excel [\(Heiberger and Neuwirth,](#page-65-0) [2009\)](#page-65-0) or R Commander [\(Fox,](#page-63-0) [2005\)](#page-63-0).

Through the use of Sweave [\(Leisch,](#page-67-0) [2002,](#page-67-0) [2003\)](#page-67-1), R supports high-quality technical typesetting and reproducible research including reproducible applied statistical and econometric analysis [\(Kleiber and Zeileis,](#page-67-2) [2008\)](#page-67-2). This article has been prepared using Sweave and R scripts for all computations, including all figures and tables, are available in an online supplement.<sup>[5](#page-1-0)</sup> This supplement also includes a PDF preprint of this article showing all graphs in color.

R supports 64-bit, multicore, parallel and cluster computing [\(Schmidberger et al.,](#page-71-1) [2009;](#page-71-1) [Hoffmann,](#page-66-0) [2011;](#page-66-0) [Revolution Computing,](#page-70-0) [2011\)](#page-70-0). Since R is easily interfaced to other programming languages such as C and Fortran, computationally efficient programs may simply be executed in cluster and grid computing environments using R to manage the rather complex message-passing interface.

There is a vast literature available on R that includes introductory books as well as treatments of specialized topics. General purpose introductions to R are available in many books [\(Braun and Murdoch,](#page-61-0) [2008;](#page-61-0) [Crawley,](#page-62-0) [2007;](#page-62-0) [Dalgaard,](#page-63-1) [2008;](#page-63-1) [Adler,](#page-61-1) [2009;](#page-61-1) [Everitt and Hothorn,](#page-63-2) [2009;](#page-63-2) [Zuur et al.,](#page-74-0) [2009\)](#page-74-0). Advanced aspects of the R programming are treated by [\(Venables and](#page-72-1) [Ripley,](#page-72-1) [2000;](#page-72-1) [Spector,](#page-71-2) [2008;](#page-71-2) [Chambers,](#page-62-1) [2008;](#page-62-1) [Gentleman,](#page-64-1) [2009\)](#page-64-1). Springer has published more than 30 titles in the Use R book series, Chapman  $\&$ 

<span id="page-1-0"></span><sup>5</sup><http://www.stats.uwo.ca/faculty/aim/tsar.html>

Hall/CRC has many forthcoming titles in The R Series and there are many other high quality books that feature R. Many of these books discuss R packages developed by the author of the book and others provide a survey of R tools useful in some application area. In addition to this flood of high quality books, the Journal of Statistical Software (JSS) publishes refereed papers discussing statistical software. JSS reviews not only the paper but the quality of the computer code as well and publishes both the paper and code on its website. Many of these papers discuss R packages. The rigorous review process ensures a high quality standard. In this article, our focus will be on R packages that are accompanied by published books and/or papers in JSS.

The specialized refereed journal, The R Journal, features articles of interest to the general R community. There is also an interesting BLOG sponsored by Revolution Analytics.<sup>[6](#page-2-0)</sup>

The non-profit association Rmetrics (Würtz,  $2004$ ) provides R packages for teaching and research in quantitative finance and time series analysis that are further described in the electronic books that they publish.

There are numerous textbooks, suitable for a variety of courses in time series analysis [\(Venables and Ripley,](#page-72-2) [2002;](#page-72-2) [Chan,](#page-62-2) [2010;](#page-62-2) [Cryer and Chan,](#page-62-3) [2008;](#page-62-3) Lütkepohl and Krätzig, [2004;](#page-68-0) [Shumway and Stoffer,](#page-71-3) [2011;](#page-71-3) [Tsay,](#page-72-3) [2010\)](#page-72-3). These textbooks incorporate R usage in the book and an R package on CRAN that includes scripts and datasets used in the book.

## 1. Time series plots

In this section our focus is on plots of time series. Such plots are often the first step in an exploratory analysis and are usually provided in a final report. R can produce a variety of these plots not only for regular time series but also for more specialized time series such as irregularly-spaced time series. The built-in function, plot(), may be used to plot simple series such as the annual lynx series, lynx. The aspect-ratio is often helpful in visualizing slope changes in a time series [\(Cleveland et al.,](#page-62-4) [1988;](#page-62-4) [Cleveland,](#page-62-5) [1993\)](#page-62-5). For many time series an aspect-ratio of <sup>1</sup>/<sup>4</sup> is good choice. The function xyplot() [\(Sarkar,](#page-71-4) [2008\)](#page-71-4) allows one to easily control

<span id="page-2-0"></span><sup>6</sup><http://blog.revolutionanalytics.com/>

the aspect-ratio. Figure [1](#page-3-0) shows the time series plot of the lynx series with an aspect-ratio of <sup>1</sup>/4. The asymmetric rise and fall of the lynx population is easily noticed with this choice of the aspect-ratio.

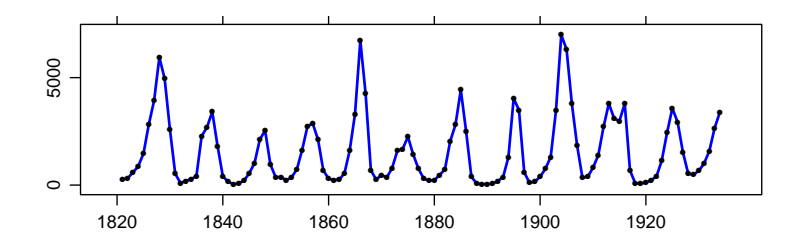

<span id="page-3-0"></span>Figure 1: Annual numbers of lynx trappings in Canada.

There are many possible styles for your time series plots. Sometimes a high-density line plot is effective as in Figure [2.](#page-3-1)

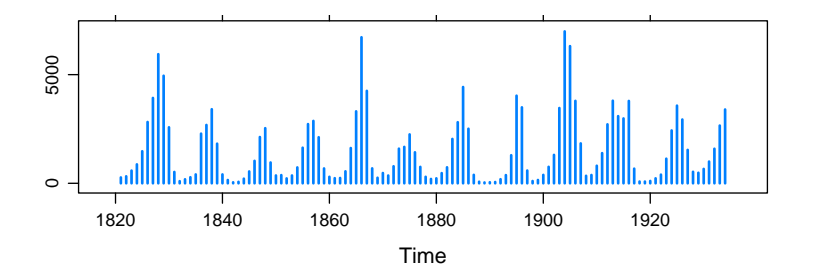

<span id="page-3-1"></span>Figure 2: High density line plot.

Another capability of xyplot() is the cut-and-stack time series plot for longer series. Figure [3](#page-4-0) shows a cut-and-stack plot of the famous Beveridge wheat price index using xyplot() and asTheEconomist(). The cut-and-stack plot uses the equal-count-algorithm [\(Cleveland,](#page-62-5) [1993\)](#page-62-5) to divide the series into a specified number of subseries using an overlap. The default setting is for a 50% overlap.

Figure [4](#page-4-1) uses xyplot() to plot the seasonal decomposition of the well-known  $CO<sub>2</sub>$  time series. The seasonal adjustment algorithm available in R stl() is described in the R function documentation and in more detail by [Cleveland](#page-62-5) [\(1993\)](#page-62-5). This plot efficiently reveals a large amount of information. For example, Figure [4,](#page-4-1) reveals that the seasonal amplitudes are increasing.

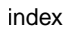

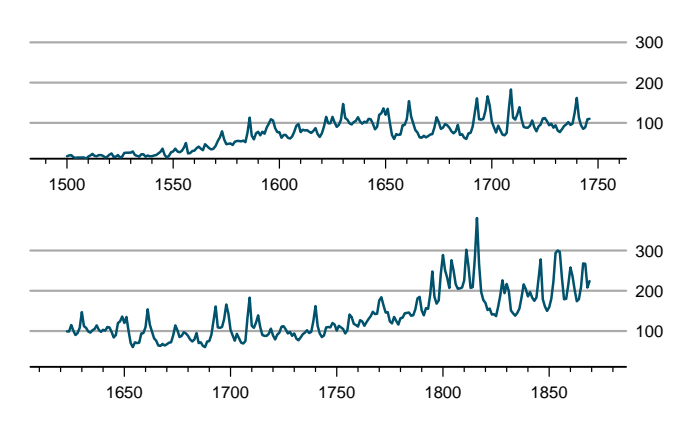

<span id="page-4-0"></span>Figure 3: Beveridge wheat price index.

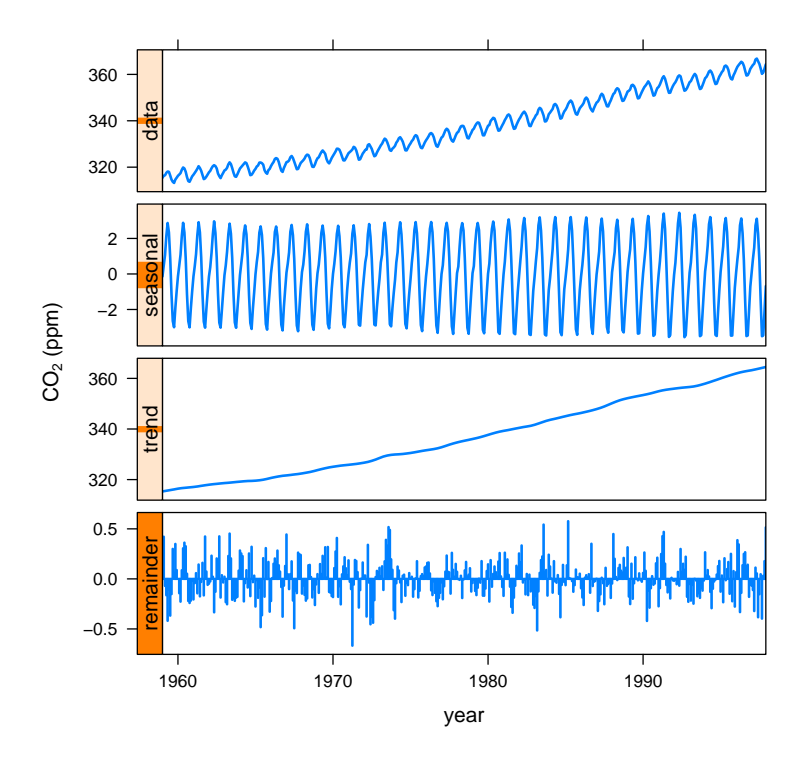

<span id="page-4-1"></span>Figure 4: Atmospheric concentration of  $CO<sub>2</sub>$ .

Bivariate or multivariate time series may also be plotted with xyplot(). In Figure [5,](#page-5-0) the time series plot for the annual temperature in  $°C$  for Canada (CN), Great Britain (UK) and China (CA) 1973-2007, is shown.[7](#page-5-1) Figure [5](#page-5-0) uses juxtaposition – each series is in a separate panel. This is often preferable to superposition or showing all series in the same panel. Both types of positioning are available using the R functions plot() or xyplot().

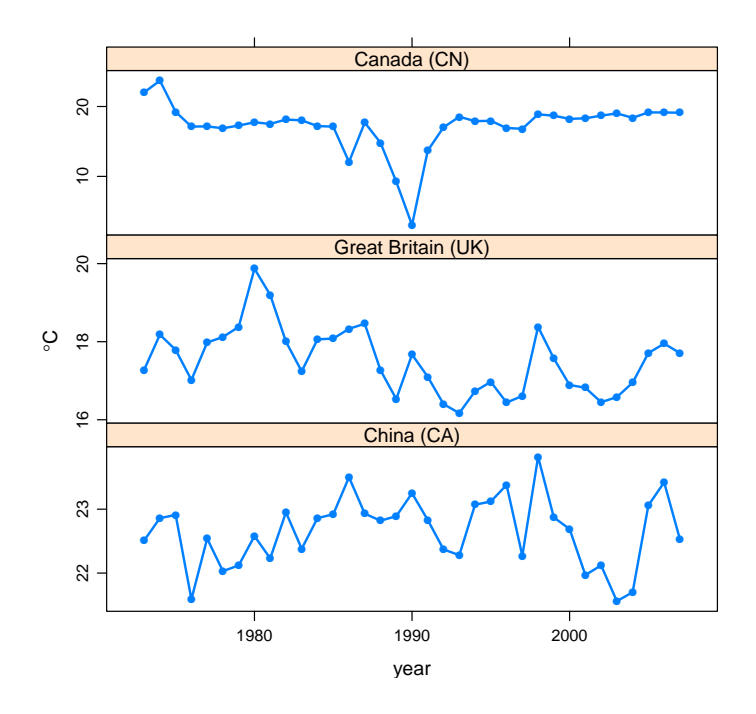

<span id="page-5-0"></span>Figure 5: Average annual temperature, ◦C, 1973-2007 for Canada (CN), Great Britain (UK) and China (CN).

A specialized plot for bivariate time series called the cave plot [\(Becker](#page-61-2) [et al.,](#page-61-2) [1994\)](#page-61-2) is easily constructed in R as shown by [Zhou and Braun](#page-73-2) [\(2010\)](#page-73-2). When there are many multivariate time series, using xyplot may not feasible. In this case, mvtsplot() provided by [Peng](#page-69-0) [\(2008\)](#page-69-0) may be used. Many interesting examples, including a stock market portfolio, daily time series of ozone pollution in 100 US counties, and levels of sulfate in 98 US counties are discussed by [Peng](#page-69-0) [\(2008\)](#page-69-0).

<span id="page-5-1"></span><sup>&</sup>lt;sup>7</sup>The data were obtained from *Mathematica*'s curated databases.

Usually this plot is used with many time series  $-$  at least ten or more  $$ but for simplicity and in order to compare with the last example, Figure [6](#page-6-0) displays the annual temperature series for Canada, Great Britain and China using using mvtsplot(). The right panel of the plot shows a boxplot for the values in each series. From this panel it is clear that China is generally much warmer than Great Britain and Canada and that Great Britain is often slightly cooler than Canada on an average annual basis. The bottom panel shows the average of the three series. The image shown shows the variation in the three series. The colors purple, grey and green correspond to low, medium and high values for each series. The darker the shading the larger the value. From image in Figure [6,](#page-6-0) it is seen that Canada has experienced relatively warmer years than Great Britain or China since about the year 2000. During 1989 to 1991 the average annual temperature in Canada was relatively low compared to Great Britain and China. There are many more possible option choices for constructing these plots [\(Peng,](#page-69-0) [2008\)](#page-69-0). This plot is most useful for displaying a large number of time series.

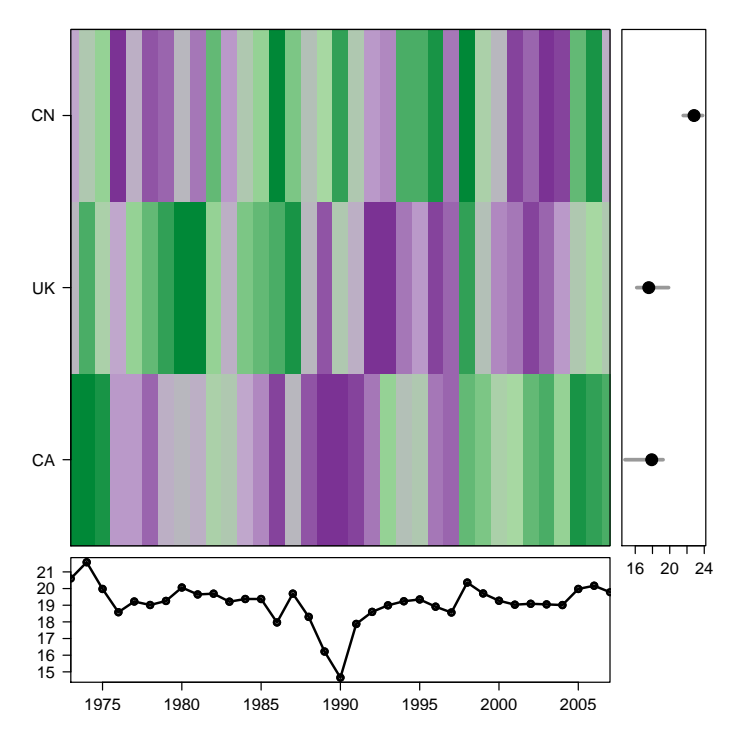

<span id="page-6-0"></span>Figure 6: Average annual temperature in ◦C, 1973-2007.

Financial time series are often observed on a daily basis but not including holidays and other days when the exchange is closed. Historical and current stock market data may be accessed using get.hist.quote() [\(Trapletti,](#page-72-4) [2011\)](#page-72-4). Dealing with dates and times is often an important practical issue with financial time series. [Grolemund and Wickham](#page-65-1) [\(2011\)](#page-65-1) provide a new approach to this problem and review the other approaches that have been used in R. Irregularly observed time series can be plotted using Rmetrics functions [\(Wuertz and Chalabi,](#page-73-3) [2011\)](#page-73-3). The RMetrics package fImport also has functions for retrieving stock market data from various stock exchanges around the world.

In Figure [7,](#page-7-0) the function yahooSeries () is used to obtain the last 60 trading days of the close price of IBM stock. The function RMetrics timeSeries() converts this data to a format that can be plotted.

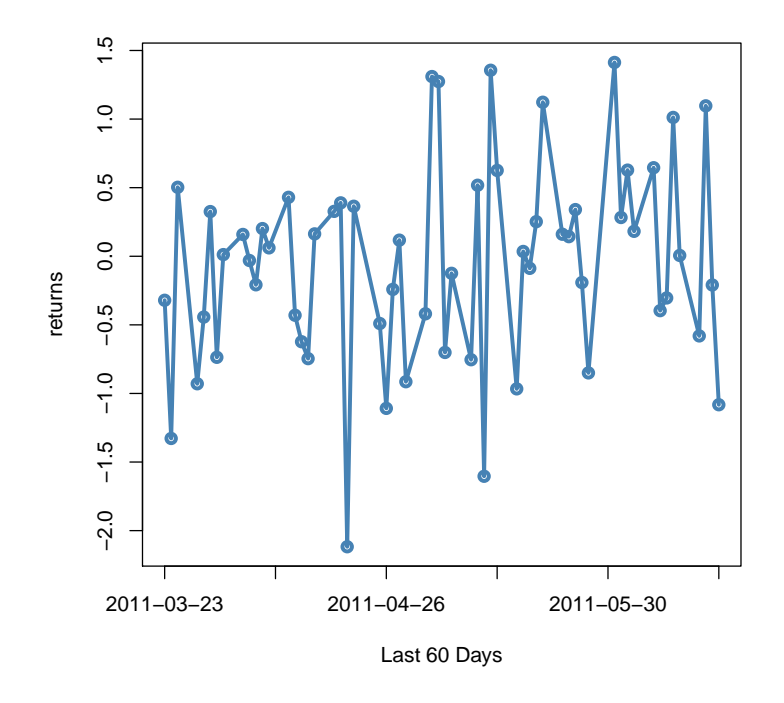

<span id="page-7-0"></span>Figure 7: IBM, daily close price, returns in percent.

Time series plots are ubiquitous and important in time series applications. It must also be noted that R provides excellent time series graphic capabilities with other standard time series functions, including functions time series diagnostics, autocorrelations, spectral analysis, and wavelet decompositions to name a few. The output from such functions is usually best understood from the graphical output.

More generally, there are many other types of functions available for data visualization and statistical graphics. For example, all figures in the celebrated monograph on visualizing data by [Cleveland](#page-62-5) [\(1993\)](#page-62-5) may be reproduced using the R scripts.[8](#page-8-0)

The R package ggplot2 [\(Wickham,](#page-72-5) [2009\)](#page-72-5) implements the novel graphical methods discussed in the wonderful graphics book by [\(Wilkinson,](#page-72-6) [1999\)](#page-72-6). An interesting rendition of Millard's famous temporal-spatial graph of Napoleon's invasion of Russia using ggplot2 is available in the online documentation.

Dynamic data visualization, including time series, is provided with rggobi [\(Cook and Swayne,](#page-62-6) [2007\)](#page-62-6).

The foundation and the state-of-the-art in R graphics is presented in the book by [Murrell](#page-69-1) [\(2011\)](#page-69-1).

# 2. Base packages: stats and datasets

The **datasets** and **stats** packages are normally automatically loaded by default when R is started. These packages provide a comprehensive suite of functions for analyzing time series, as well as many interesting time series datasets. These datasets are briefly summarized in the Appendix (§[12.1\)](#page-53-0).

The **stats** package provides the base functions for time series analysis. These functions are listed in the Appendix [\(12.2\)](#page-54-0). For further discussion of these functions, see [Cowpertwait and Metcalfe](#page-62-7) [\(2009\)](#page-62-7). Many time series textbooks provide a brief introduction to R and its use for time series analysis [\(Cryer and Chan,](#page-62-3) [2008;](#page-62-3) [Shumway and Stoffer,](#page-71-3) [2011;](#page-71-3) [Venables and](#page-72-2) [Ripley,](#page-72-2) [2002;](#page-72-2) [Wuertz,](#page-73-4) [2010\)](#page-73-4).

[Adler](#page-61-1) [\(2009\)](#page-61-1) provides a comprehensive introduction to R that includes a chapter on time series analysis.

An introduction to ARIMA models and spectral analysis with R is given in the graduate level applied statistics textbook by [Venables and Ripley](#page-72-2) [\(2002\)](#page-72-2). This textbook is accompanied by the R package MASS.

<span id="page-8-0"></span><sup>8</sup><http://www.stat.purdue.edu/~wsc/visualizing.html>

The time series analysis functions that R provides are sufficient to supplement most textbooks on time series analysis.

# 2.1. stats

First we discuss the stats time series functions. In addition to many functions for manipulating time series such as filtering, differencing, inverse differencing, windowing, simulating, aggregating and forming multivariate series, there is a complete set of functions for auto/cross correlations analysis, seasonal decomposition using moving-average filters or loess, univariate and multivariate spectral analysis, univariate and multivariate autoregression, and univariate ARIMA model fitting. Many of these functions implement state-of-the art algorithms. The  $ar()$  function includes options, in both the univariate and multivariate cases, for Yule-Walker, least-squares or Burg estimates. Although ar() implements the maximum likelihood estimator, the package  $FitAR$  [\(McLeod et al.,](#page-69-2) [2011b;](#page-69-2) [McLeod](#page-68-1) [and Zhang,](#page-68-1) [2008b\)](#page-68-1) provides a faster and more reliable algorithm.

The function spectrum(), also for both univariate and multivariate series, implements the iterated Daniel smoother [\(Bloomfield,](#page-61-3) [2000\)](#page-61-3) and in the univariate case, the autoregressive spectral density estimator [\(Percival](#page-69-3) [and Walden,](#page-69-3) [1993\)](#page-69-3).

The arima() function implements a Kalman filter algorithm that provides exact maximum likelihood estimation and an exact treatment for the missing-values [\(Ripley,](#page-71-5) [2002\)](#page-71-5). This function is interfaced to C code to provide maximum computational efficiency. The arima() function has options for multiplicative seasonal ARIMA model fitting, subset models where some parameters are fixed at zero, and regression with ARIMA errors. The functions tsdiag() and Box.test() provide model diagnostic checks. For ARMA models, a new maximum likelihood algorithm [\(McLeod](#page-68-2) [and Zhang,](#page-68-2) [2008a\)](#page-68-2) written entirely in the R language is available in the FitARMA package [\(McLeod,](#page-69-4) [2010\)](#page-69-4).

A brief example of a medical intervention analysis carried out using arima() will now be discussed. In a medical time series of monthly average creatinine clearances, a step intervention analysis model with a multiplicative seasonal ARIMA $(0, 1, 1)$   $(1, 0, 0)$ <sub>12</sub> error term was fit. The intervention effect was found to be significant at 1%. To illustrate this finding, Figure  $8$  compares the forecasts before and after the intervention

date. The forecasts are from a model fit to the pre-intervention series. The plot visually confirms the decrease in creatinine clearances after the intervention.

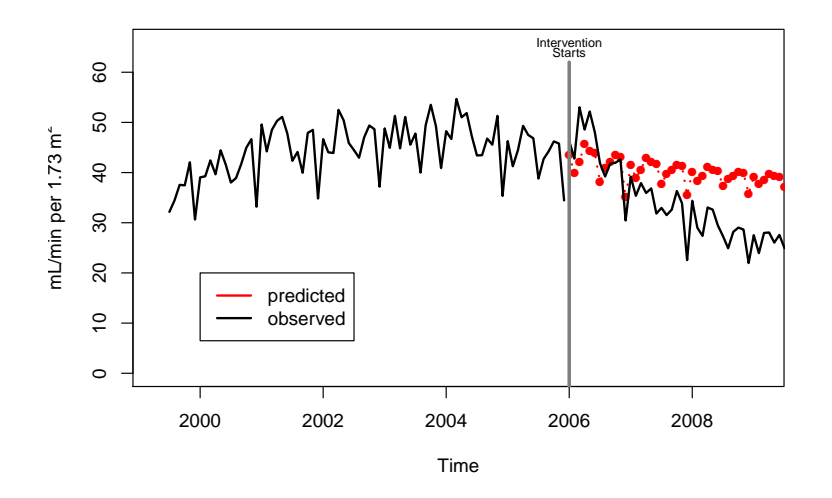

<span id="page-10-0"></span>Figure 8: Creatinine clearance series.

Exponential smoothing methods are widely used for forecasting [\(Gelper](#page-64-2) [et al.,](#page-64-2) [2010\)](#page-64-2) and are available in stats [\(Meyer,](#page-69-5) [2002\)](#page-69-5). Simple exponential smoothing defines the prediction for  $z_{t+h}$ ,  $h = 1, 2, \ldots$  as  $\hat{z}_{t+1}$  where  $\hat{z}_{t+1} = \lambda z_t + (1 - \lambda)\hat{z}_{t-1}$ . The forecast with this method is equivalent to that from an  $ARIMA(0,1,1)$ . An extension, double exponential smoothing, forecasts  $z_{t+h}$ ,  $h = 1, 2, ...$  uses the equation  $\hat{z}_{t+h} = \hat{a}_t + h\hat{b}_t$ , where  $\hat{a} = \alpha z + (1 - \alpha)(\hat{a}_t + \hat{b}_t)$ ,  $\hat{b} = \beta(\hat{a}_t - \hat{a}_t) + (1 - \beta)\hat{b}_t$ , where  $\hat{a}_t = \alpha z_t + (1 - \alpha)(\hat{a}_{t-1} + \hat{b}_{t-1}), \ \hat{b}_t = \beta(\hat{a}_t - \hat{a}_{t-1}) + (1 - \beta)\hat{b}_{t-1}, \text{ where } \alpha \text{ and } \beta \text{ are }$ the smoothing parameters. Double exponential smoothing is sometimes called Holt's linear trend method and it can be shown to produce forecasts equivalent to the  $ARIMA(0,2,2)$ . The Winter's method for seasonal time series with period *p*, forecasts  $z_{t+h}$ , by  $\hat{z}_{t+h} = \hat{a}_t + h\hat{b}_t + \hat{s}_t$ , where  $\hat{a}_t = \alpha(z_t - \hat{s}_{t-p}) + (1 - \alpha)(\hat{a}_{t-1} + \hat{b}_{t-1}), \ \hat{b}_t = \beta(\hat{a}_t - \hat{a}_{t-1}) + (1 - \beta)\hat{b}_{t-1},$ <br>  $\hat{s}_t = \gamma(Y - \hat{a}_t) + (1 - \gamma)\hat{s}_t$ ,  $\alpha, \beta$  and  $\gamma$  are smoothing parameters  $\hat{s}_t = \gamma (Y - \hat{a}_t) + (1 - \gamma) \hat{s}_{t-p}, \alpha, \beta$  and  $\gamma$  are smoothing parameters. In the multiplicative version,  $\hat{z}_{t+h} = (\hat{a}_t + h\hat{b}_t)\hat{s}_t$ . Winter's method is equivalent to the multiplicative seasonal ARIMA airline-model in the linear case. All of the above exponential smoothing models may be fit with HoltWinters(). This function also has predict() and plot() methods.

Structural time series models [\(Harvey,](#page-65-2) [1989\)](#page-65-2) are also implemented using

Kalman filtering in the function  $StructTS()$ . Since the Kalman filter is used, Kalman smoothing is also available and it is implemented in the function tsSmooth(). The basic structural model is comprised of an observational equation,

$$
z_t = \mu_t + s_t + e_t, \quad e_t \sim NID(0, \sigma_e^2)
$$

and the state equations,

$$
\mu_{t+1} = \mu_t + \xi_t, \quad \xi_t \sim \text{NID}(0, \sigma_{\zeta}^2),
$$

$$
\nu_{t+1} = \nu_t + \zeta_t, \quad \zeta_t \sim \text{NID}(0, \sigma_{\zeta}^2),
$$

$$
\gamma_{t+1} = -(\gamma_t + \ldots + \gamma_{t-s+2}) + \omega_t, \quad \omega_t \sim \text{NID}(0, \sigma_{\eta}^2).
$$

If  $\sigma_{\omega}^2$  is set to zero, the seasonality is deterministic. The local linear trend<br>model is obtained by omitting the term involving  $\chi$  in the observational model is obtained by omitting the term involving  $\gamma_t$  in the observational<br>equation and the last state equation may be dropped as well. Setting equation and the last state equation may be dropped as well. Setting ARIMA(0,2,2). Setting  $\sigma_{\xi}^2 = 0$  produces the local linear model which is also<br>equivalent to the ARMA(0.1.1)  $\frac{2}{\zeta} = 0$  in the local linear trend model results in a model equivalent to the equivalent to the  $ARMA(0,1,1)$ .

In Figure [9,](#page-12-0) the forecasts from the multiplicative Winter's method for the next 12 months are compared with forecasts from the multiplicative-seasonal ARIMA $(0, 1, 1)$   $(0, 1, 1)$ <sub>12</sub> model. With this model, logarithms of the original data were used and then the forecasts were back-transformed. There are two types of backtransform that may be used for obtaining the forecasts in the original data domain [\(Granger and](#page-64-3) [Newbold,](#page-64-3) [1976;](#page-64-3) [Hopwood et al.,](#page-66-1) [1984\)](#page-66-1) — naive or minimum-mean-square-error (MMSE). Figure [9](#page-12-0) compares these backtransformed forecasts and shows that the MMSE are shrunk relative to the naive forecasts.

#### 2.2. tseries

The tseries package [\(Trapletti,](#page-72-4) [2011\)](#page-72-4) is well-established and provides both useful time series functions and datasets. These are summarized in Appendix [\(12.3\)](#page-56-0).

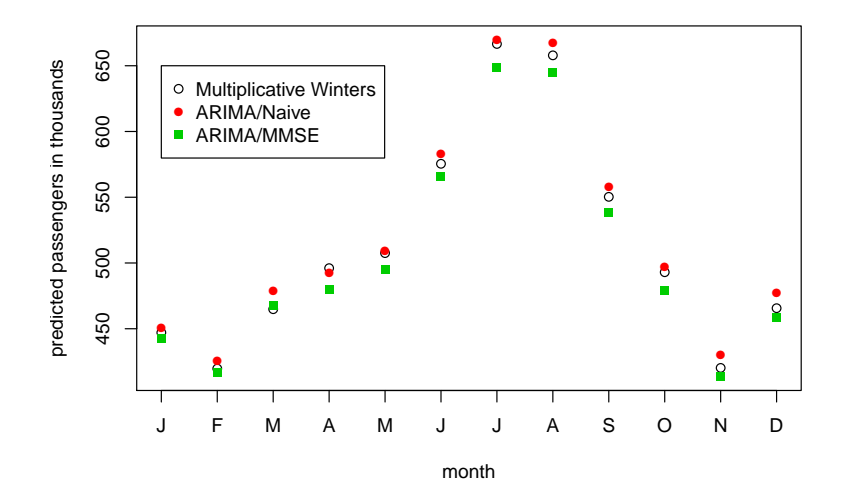

<span id="page-12-0"></span>Figure 9: Comparisons of forecasts for 1961.

# 2.3. Forecast

The package Forecast [\(Hyndman,](#page-66-2) [2010\)](#page-66-2) provides further support for forecasting using ARIMA and a wide class of exponential smoothing models. These methods are described briefly by [Hyndman and Khandakar](#page-66-3) [\(2008\)](#page-66-3) and in more depth in the book [\(Hyndman et al.,](#page-66-4) [2008\)](#page-66-4). [Hyndman](#page-66-3) [and Khandakar](#page-66-3) [\(2008\)](#page-66-3) discuss a family of sixty different exponential smoothing models and provide a new state-space approach to evaluate the likelihood function.

Appendix [12.4,](#page-57-0) Table [16](#page-58-0) summarizes functions for exponential smoothing models.

Automatic ARIMA and related functions are summarized in Table [15.](#page-57-1)

In addition, general utility functions that are useful for dealing with time series data such as number of days in each month, interpolation for missing values, a new seasonal plot, and others are briefly described in Table [14.](#page-57-2)

# 3. More Linear Time Series Analysis

# 3.1. State space models and Kalman filtering

[Tusell](#page-72-7) [\(2011\)](#page-72-7) provides an overview of Kalman filtering with R. In addition to StructTS, there are four other packages that support Kalman filtering and state-space modeling of time series. In general, the state space model [\(Harvey,](#page-65-2) [1989;](#page-65-2) [Tusell,](#page-72-7) [2011\)](#page-72-7) is comprised of two equations, the observation equation:

$$
\mathbf{y}_t = \mathbf{d}_t + \mathbf{Z}_t \alpha_t + \boldsymbol{\epsilon}_t \tag{1}
$$

and the state equation:

$$
\boldsymbol{\alpha}_t = \boldsymbol{c}_t + \boldsymbol{T}_t \boldsymbol{\alpha}_{t-1} + \boldsymbol{R}_t \boldsymbol{\eta}_t, \tag{2}
$$

where the white noises,  $\epsilon_t$  and  $\eta_t$ , are multivariate normal with mean vector<br>zero and covariance matrices  $O$  and  $H$  respectively. The white noise terms zero and covariance matrices  $Q_t$  and  $H_t$  respectively. The white noise terms are uncorrelated,  $E{\epsilon'_{t}} \eta_{t} = 0$ .

The Kalman filter algorithm recursively computes,

- predictions for  $\alpha_t$
- predictions for  $y_t$
- $\bullet$  interpolation for  $y_t$

and in each case the estimated covariance matrix is also obtained.

Dropping the terms  $d_t$  and  $c_t$  and restricting all the matrices to be constant over time provides a class of state-space models that includes univariate and multivariate ARMA models [\(Brockwell and Davis,](#page-62-8) [1991;](#page-62-8) [Gilbert,](#page-64-4) [1993;](#page-64-4) [Durbin and Koopman,](#page-63-3) [2001\)](#page-63-3). As previously mentioned, the built-in function arima uses a Kalman filter algorithm to provide exact MLE for univariate ARIMA with missing values [\(Ripley,](#page-71-5) [2002\)](#page-71-5). The dse package [Gilbert](#page-64-5) [\(2011\)](#page-64-5) implements Kalman filtering for the time-invariant case and provides a general class of models that includes multivariate ARMA and ARMAX models.

[Harrison and West](#page-65-3) [\(1997\)](#page-65-3) and [Harvey](#page-65-2) [\(1989\)](#page-65-2) provide a comprehensive account of Bayesian analysis dynamic linear models based on the Kalman filter and this theme is further developed in the book by [Petris et al.](#page-70-1) [\(2009\)](#page-70-1). This book also provides illustrative R scripts and code. The accompanying package dlm [\(Petris,](#page-70-2) [2010\)](#page-70-2) provides functions for estimation and filtering as well as a well-written vignette explaining how to use the software.

The following example of fitting the random walk plus noise model,

$$
y_t = \theta_t + v_t, \qquad v_t \sim \mathcal{N}(0, V)
$$

$$
\theta_t = \theta_{t-1} + w_t, \quad w_t \sim \mathcal{N}(0, W)
$$

to the Nile series and plotting the filtered series, Figure [10](#page-14-0) and its 95% interval, is taken from the vignette by [Petris](#page-70-2) [\(2010\)](#page-70-2).

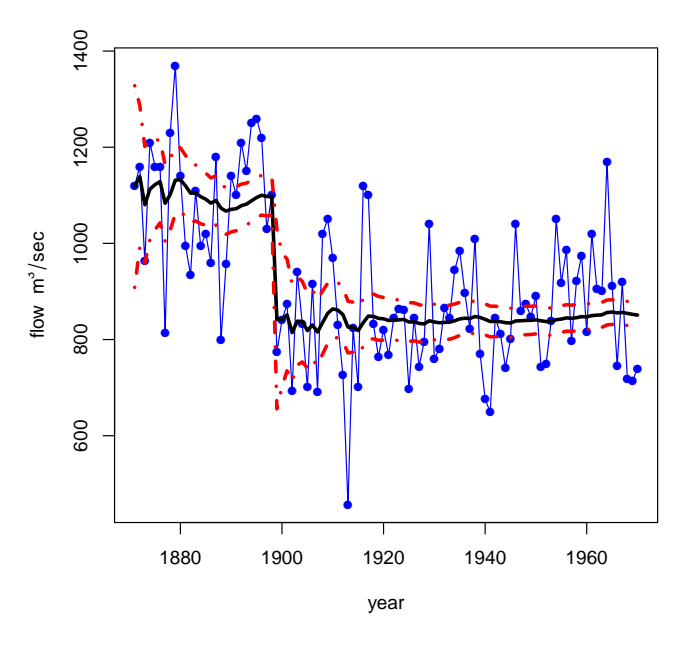

<span id="page-14-0"></span>Figure 10: Nile river flows (solid line with circles), filter values after fitting random walk with noise (solid thick line) and 95% confidence interval (dashed lines).

Three other packages for Kalman filtering [\(Dethlefsen et al.,](#page-63-4) [2009;](#page-63-4) [Luethi et al.,](#page-68-3) [2010;](#page-68-3) [Helske,](#page-65-4) [2011\)](#page-65-4) are also reviewed by [Tusell](#page-72-7) [\(2011\)](#page-72-7).

# 3.2. An approach to linear time series analysis using Durbin-Levinsion recursions

Table [17](#page-58-1) in Appendix [12.5](#page-58-2) lists the main functions available in the ltsa package for linear time series analysis.

The Durbin-Levinson recursions [\(Box et al.,](#page-61-4) [2008\)](#page-61-4) provide a simple and direct approach to the computation of the likelihood, computation of exact forecasts and their covariance matrix, and simulation for any linear process defined by its autocorrelation function. This approach is implemented in ltsa [\(McLeod et al.,](#page-68-4) [2007,](#page-68-4) [2011a\)](#page-68-5).

In Section [3.3,](#page-16-0) this approach is implemented for the fractional Gaussian noise (FGN) and a comprehensive model building R package is provided for this purpose using the functions in ltsa.

Three methods of simulating a time series given its autocovariance function are available: DHSimulate(), DLSimulate(), and SimGLP(). DHSimulate() implements the fast Fourier algorithm (FFT) of [Davies and](#page-63-5) [Harte](#page-63-5) [\(1987\)](#page-63-5). But this algorithm is not applicable for all stationary series [\(Craigmile,](#page-62-9) [2003\)](#page-62-9) so DHSimulate(), based on the Durbin-Levinson recursion, is also provided. The algorithm SimGLP() is provided for simulating a time series with non-Gaussian innovations based on the equation,

$$
z_{t} = \mu + \sum_{i=1}^{Q} \psi_{i} a_{t-i}.
$$
 (3)

The sum involved in Equation (3) is efficiently evaluated using the R function convolve() that uses the fast Fourier transform (FFT) method. The built-in function arima.sim() may also be used in the case of ARIMA models. The functions TrenchInverse() and TrenchInverseUpdate() are useful in some applications involving Toeplitz covariance matrices. TrenchForecast() provides exact forecasts and their covariance matrix.

The following illustration is often useful in time series lectures when forecasting is discussed. In the next example we fit an  $AR(9)$  to the annual sunspot numbers, 1700-1988, sunspot.year. For forecasting computations, it is standard practice to treat the parameters as known, that is to ignore the error due to estimation. This is reasonable because the estimation error is small in comparison to the innovations. This assumption is made in our algorithm TrenchForecast(). Letting  $z_m(\ell)$  denote the optimal minimum mean square error forecast at origin time  $t = m$  and lead time  $\ell$ , we compare the forecasts of  $z_{m+1}, \ldots, z_n$  using the one-step ahead predictor  $z_{m+\ell-1}(1)$ , with the fixed origin prediction  $z_m(\ell)$ , where  $\ell = 1, \ldots, L$  and  $L = n - m + 1$ . Figure [11](#page-16-1) compares forecasts and we see many interesting features. The fixed origin forecasts are less accurate as might be expected. As well the fixed origin forecasts show systematic departures whereas the one-step do not.

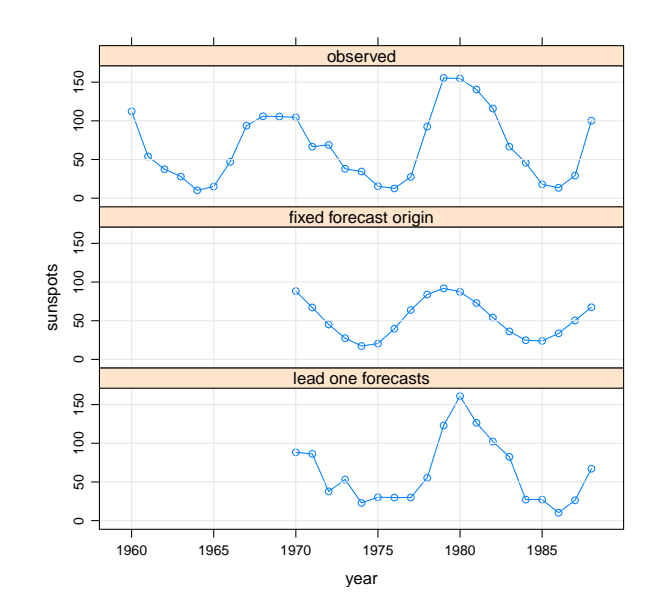

<span id="page-16-1"></span>Figure 11: Comparing forecasts from a fixed origin, 1969, with lead-one forecasts starting in 1969 for sunspot.year.

As shown by this example, TrenchForecast() provides a more flexible approach to forecasting than provided by predict().

#### <span id="page-16-0"></span>3.3. Long memory time series analysis

Let  $z_t$ ,  $t = 1, 2, ...$  be stationary with mean zero and autocovariance<br>settion  $\alpha$  (k) =  $\cos(z, z, ...)$  Many long memory processes such as the function,  $\gamma_z(k) = \text{cov}(z_t, z_{t-k})$ . Many long memory processes such as the FGN (fractional Gaussian Noise) and FARMA (fractional ARMA) may be (fractional Gaussian Noise) and FARMA (fractional ARMA) may be characterized by the property that  $k^{\alpha}\gamma_{Z}(k) \to c_{\alpha,\gamma}$  as  $k \to \infty$ , for some  $\alpha \in (0, 1)$  and  $c \to 0$ . Equivalently  $\alpha \in (0, 1)$  and  $c_{\alpha, \gamma} > 0$ . Equivalently,

$$
\gamma_Z(k) \sim c_{\alpha,\gamma} k^{-\alpha}.
$$

The FARMA and FGN models are reviewed by [Hipel and McLeod](#page-65-5) [\(1994\)](#page-65-5); [Beran](#page-61-5) [\(1994\)](#page-61-5); [Brockwell and Davis](#page-62-8) [\(1991\)](#page-62-8). FGN can simply be described as a stationary Gaussian time series with covariance function,  $\rho_k = (|k+1|^{2H} - 2|k|^{2H} + |k-1|^{2H})/2$ ,  $0 < H < 1$ . The FARMA model concretizes the ARIMA model to a family of stationary models with generalizes the ARIMA model to a family of stationary models with fractional difference parameter  $d, d \in (-0.5, 0.5)$ . The long-memory parameters  $H$  and  $d$  may be expressed in terms of  $\alpha$ ,

*H*  $\simeq$  1 −  $\alpha/2$ , *H* ∈ (0, 1), *H* ≠ 1/2 and *d*  $\simeq$  1/2 −  $\alpha/2$ , *d* ∈ (−1/2, 1/2), *d* ≠ 0 [\(McLeod,](#page-68-6) [1998\)](#page-68-6). Gaussian white noise corresponds to  $H = 1/2$  and in the case of FARMA, *d* = 0 assuming no AR or MA components. [Haslett and](#page-65-6) [Raftery](#page-65-6) [\(1989\)](#page-65-6) developed an algorithm for maximum likelihood estimation of FARMA models and applied these models to the analysis of long wind speed time series. This algorithm is available in R in the package fracdiff [\(Fraley et al.,](#page-64-6) [2009\)](#page-64-6). The generalization of the FARMA model to allow more general values of *d* is usually denoted by ARFIMA. A frequently cited example of a long-memory time is the minimum annual flows of the Nile over the period 622-1284, *n* = 663 [\(Percival and Walden,](#page-70-3) [2000,](#page-70-3) §9.8). The package longmemo [\(Beran et al.,](#page-61-6) [2009\)](#page-61-6) has this data as well as other time series examples. **FGN** provides exact MLE for the parameter  $H$  as well as a parametric bootstrap and minimum mean square error forecast. For the Nile data,  $\hat{H} = 0.831$ . The time series plots in Figure [12](#page-17-0) show the actual Nile series along with three bootstraps.

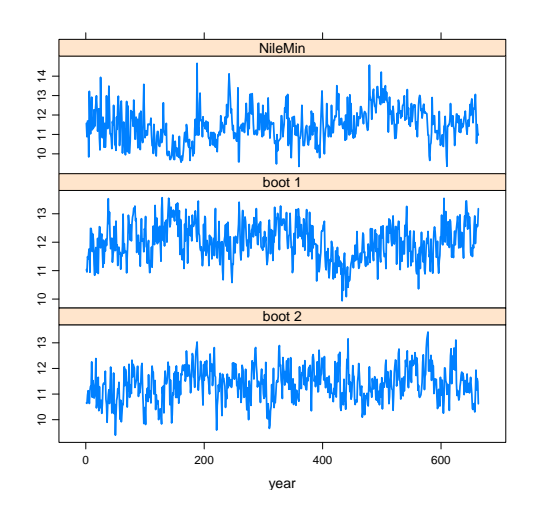

<span id="page-17-0"></span>Figure 12: Comparing actual Nile minima series with two bootstrap versions.

As a further illustration of the capabilities of R, a simulation experiment was done to compare the estimation of the *H*-parameter in fractional Gaussian noise using the exact MLE function FitFGN() in FGN and the GLM method FEXPest() in the package longmemo. The function SimulateFGN() in FGN was used to simulate 100 sequences of length  $n = 200$  for  $H = 0.3, 0.5, 0.7$ . Each sequence was fit by the MLE and GLM method and the absolute error of the difference between the estimate and

the true parameter was obtained, that is,  $Err_{MLE} = |\hat{H}_{MLE} - H|$  and  $Err_{GLM} = |\hat{H}_{GLM} - H|$ . From Figure [13,](#page-18-0) the notched boxplot for  $Err_{(\text{GLM})} - Err_{(\text{MLE})}$ , we see that the MLE is more accurate. These computations take less than 30 seconds using direct sequential evaluation on a current PC.

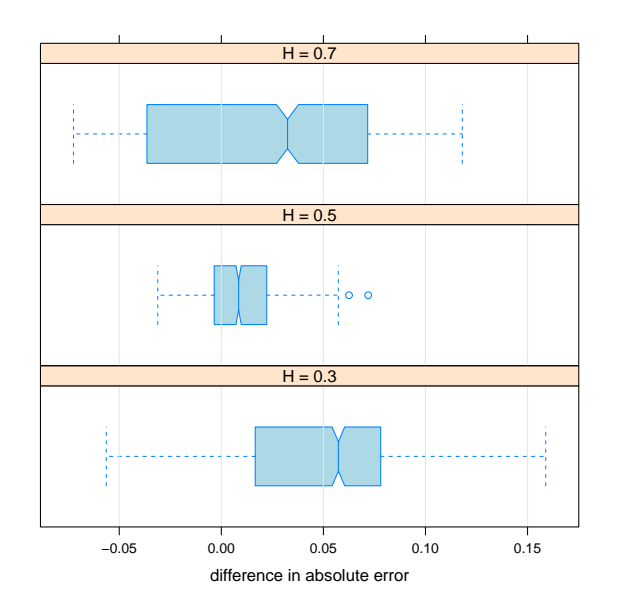

<span id="page-18-0"></span>Figure 13: Comparing MLE estimator and GLM estimator for the parameter H in fractional Gaussian noise.

The ARFIMA model extends the FARMA models to the ARIMA or difference-stationary case [\(Diebold and Rudebusch,](#page-63-6) [1989;](#page-63-6) [Baillie,](#page-61-7) [1996\)](#page-61-7). The simplest approach is to choose the differencing parameter and then fit the FARMA model to the differenced time series.

## 3.4. Subset autoregression

The FitAR package [\(McLeod and Zhang,](#page-69-6) [2006,](#page-69-6) [2008b;](#page-68-1) [McLeod et al.,](#page-69-2) [2011b\)](#page-69-2) provides a more efficient and reliable exact MLE for  $AR(p)$  than is available with the built-in function  $ar()$ . Two types of subset autoregressions may also be fit. The usual subset autoregression may be written,  $\phi(B)(z_t - \mu) = a_t$ , where  $\phi(B) = 1 - \phi_{i_1}B - \ldots - \phi_{i_m}B^{i_m}$ , where  $i_1, \ldots, i_m$ <br>are the subset of lags. For this model, ordinary least squares (OLS) is used. are the subset of lags. For this model, ordinary least squares (OLS) is used to estimate the parameters. The other subset family is parameterized using the partial autocorrelations as parameters. Efficient model selection, estimation and diagnostic checking algorithms are discussed by [McLeod and](#page-69-6) [Zhang](#page-69-6) [\(2006\)](#page-69-6) and [McLeod and Zhang](#page-68-1) [\(2008b\)](#page-68-1) and implemented in the FitAR package [\(McLeod et al.,](#page-69-2) [2011b\)](#page-69-2). Any stationary time series can be approximated by a high order autoregression that may be selected using one of several information criteria. Using this approximation, FitAR, provides functions for automatic bootstrapping, spectral density estimation, and Box-Cox analysis for any time series. The optimal Box-Cox transformation for the lynx is obtained simply from the command R > BoxCox(lynx). The resulting plot is shown in Figure [14.](#page-19-0)

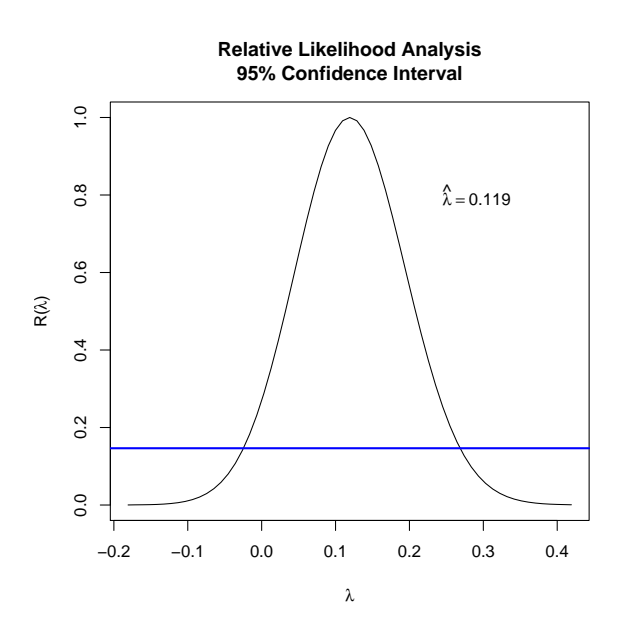

<span id="page-19-0"></span>Figure 14: Box-Cox analysis of lynx time series.

The functions of interest in the **FitAR** package are listed in Appendix [12.6.](#page-59-0)

### 3.5. Periodic autoregression

Let  $z_t$ ,  $t = 1, \ldots, n$  be *n* consecutive observations of a seasonal time series with seasonal period *s*. For simplicity of notation, assume that  $n/s = N$  is an integer, so N full years of data are available. The time index parameter, *t*, may be written  $t = t(r, m) = (r - 1)s + m$ , where  $r = 1, \ldots, N$ 

and  $m = 1, \ldots, s$ . In the case of monthly data,  $s = 12$  and  $r$  and  $m$  denote the year and month. If the expected monthly mean  $\mu_m = E\{z_{t(r,m)}\}$  and the covariance function,  $\gamma_{\ell,m} = \text{cov}(z_{t(r,m)}, z_{t(r,m)-\ell})$  depend only on  $\ell$  and  $m, z_t$  is<br>said to be periodically autocorrelated and is periodic stationary. The said to be periodically autocorrelated and is periodic stationary. The periodic AR model of order  $(p_1, \ldots, p_s)$  may be written,

$$
z_{t(r,m)} = \mu_m + \sum_{i=1}^{p_m} \phi_{i,m}(z_{t(r,m)-i} - \mu_{m-i}) + a_{t(r,m)},
$$
\n(1.3)

where  $a_{t(r,m)} \sim \text{NID}(0, \sigma_m^2)$ , where *m* obeys modular arithmetic base *s*. This model originated in monthly streamflow simulation and is further discussed model originated in monthly streamflow simulation and is further discussed with examples by [Hipel and McLeod](#page-65-5) [\(1994\)](#page-65-5). Diagnostic checks for periodic autoregression are derived by [McLeod](#page-68-7) [\(1994\)](#page-68-7). The package pear [\(McLeod](#page-68-8) [and Balcilar,](#page-68-8) [2011\)](#page-68-8) implements functions for model identification, estimation and diagnostic checking for periodic AR models.

We conclude with a brief mention of some recent work on periodically correlated time series models which we hope to see implemented in R. [Tesfaye et al.](#page-71-6) [\(2011\)](#page-71-6) develop a parsimonious and efficient procedure for dealing with periodically correlated daily ARMA series and provide applications to geophysical series. [Ursu and Duchesne](#page-72-8) [\(2009\)](#page-72-8) extend modeling procedures to the vector PAR model and provide an application to macro economic series. [Aknouche and Bibi](#page-61-8) [\(2009\)](#page-61-8) show that quasi-MLE provide consistent, asymptotically normal estimates in a periodic GARCH model under mild regularity conditions.

#### 4. Time series regression

An overview of selected time series regression topics is given in this section. Further discussion of these and other topics involving time series regression with R is available in several textbooks [\(Cowpertwait and](#page-62-7) [Metcalfe,](#page-62-7) [2009;](#page-62-7) [Cryer and Chan,](#page-62-3) [2008;](#page-62-3) [Kleiber and Zeileis,](#page-67-2) [2008;](#page-67-2) [Shumway](#page-71-3) [and Stoffer,](#page-71-3) [2011\)](#page-71-3).

#### 4.1. Cigarette consumption data

Most of the regression methods discussed in this section will be illustrated with data from an empirical demand analysis for cigarettes in Canada [\(Thompson and McLeod,](#page-71-7) [1976\)](#page-71-7). The variables of interest,

consumption of cigarettes per capita,  $Q_t$ , real disposable income per capita,  $Y_t$ , and the real price of cigarettes,  $P_t$ , for  $t = 1, \ldots, 23$  corresponding to the vertex 1053-1075 were all logarithmically transformed and converted to an R years 1953-1975 were all logarithmically transformed and converted to an R dataframe cig. For some modeling purposes, it is more convenient to use a ts object,

 $R > cig.ts < -ts(as.matrix.data frame(cig), start = 1953,$ +  $freq = 1$ 

The time series are shown in Figure [15.](#page-21-0)

 $R$  >plot(cig.ts, xlab = "year", main = "", type = "o")

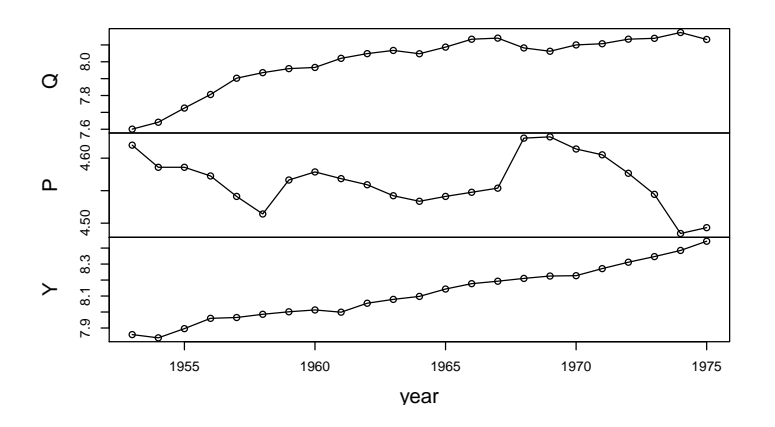

<span id="page-21-0"></span>Figure 15: Canadian cigarette data, consumption/adult(Q), real price(P), in $comeladult(Y).$ 

## 4.2. Durbin-Watson test

The exact p-value for the Durbin-Watson diagnostic test for lack of autocorrelation in a linear regression with exogenous inputs and Gaussian white noise errors is available with the function  $d$ wtest() in the **lmtest** package [\(Hothorn et al.,](#page-66-5) [2010\)](#page-66-5). The diagnostic check statistic may be written

$$
d = \frac{\sum_{t=2}^{n} (\hat{e}_t - \hat{e}_{t-1})^2}{\sum_{t=1}^{n} \hat{e}_t^2},\tag{4}
$$

where  $\hat{e}_t, t = 1, \ldots, n$  are the OLS residuals. Under the null hypothesis, *d* should be close to 2 and small values of *d* indicate positive autocorrelation should be close to 2 and small values of *d* indicate positive autocorrelation.

Many econometric textbooks provide tables for the critical values of *d*. But in small samples these tables may be inadequate since there is a fairly large interval of values for *d* for which the test is inconclusive. This does not happen when the exact p-value is computed. Additionally, current statistical practice favors reporting p-values in diagnostic checks [\(Moore,](#page-69-7) [2007\)](#page-69-7).

The Durbin-Watson test is very useful in time series regression for model selection. When residual autocorrelation is detected, sometimes simply taking first or second differences is all that is needed to remove the effect of autocorrelation. In the next example we find that taking second differences provides an adequate model.

First we fit the empirical demand equation, regressing demand  $Q_t$  on real price  $P_t$  and income  $Y_t$ ,  $Q_t = \beta_0 + \beta_1 P_t + \beta_2 Y_t + e_t$  using OLS with the lm() function. Some of the output is shown below. function. Some of the output is shown below.

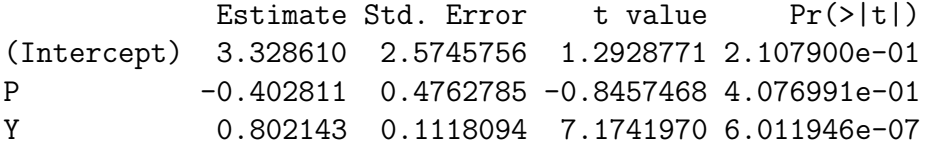

This output suggests  $P_t$  is not significant but  $Y_t$  appears to be highly significant. However, since the Durbin-Watson test rejects the null hypothesis of no autocorrelation, these statistical inferences about the coefficients in the regression are incorrect.

After differencing, the Durbin-Watson test still detects significant positive autocorrelation.

Finally, fitting the model with second-order differencing,  $\nabla^2 Q_t = \beta_0 + \nabla^2 \beta_1 P_t + \nabla^2 \beta_2 Q_t + e_t, \hat{\beta_1} = 0.557$  with a 95% margin of error,<br>0.464, so the price electicity is significant at 5%. As may be seen for the <sup>0</sup>.464, so the price elasticity is significant at 5%. As may be seen for the computations reproduced below the other parameters are not statistically significant at 5%.

 $R > cig2.lm \leq Im(Q \sim P + Y, data = diff(cig.ts, differences = 2))$ R >summary(cig2.lm)\$coefficients

Estimate Std. Error t value Pr(>|t|) (Intercept) -0.003118939 0.008232764 -0.3788447 0.70923480 P -0.557623890 0.236867207 -2.3541625 0.03012373 Y 0.094773991 0.278979070 0.3397172 0.73800132

The intercept term, corresponds to a quadratic trend, is not signficant and can be dropped. Income,  $Y_t$  is also not significant. The evidence for lag-one autocorrelation is not strong,

```
R >dwtest(cig2.1m, alternative = "two.sided")
```
Durbin-Watson test

```
data: cig2.lm
DW = 2.6941, p-value = 0.08025
alternative hypothesis: true autocorelation is not 0
```
There is also no evidence of non-normality using the Jarque-Bera test. We use the function jarque.bera.test() in the tseries package [\(Trapletti,](#page-72-4) [2011\)](#page-72-4).

```
R >jarque.bera.test(resid(cig2.lm))
```
Jarque Bera Test

```
data: resid(cig2.lm)
X-squared = 1.1992, df = 2, p-value = 0.549
```
[Kleiber and Zeileis](#page-67-2) [\(2008,](#page-67-2) §7) discuss lagged regression models for time series. and present illustrative simulation experiment using R that compares the power of the Durbin-Watson test with the Breusch-Godfrey test for detecting residual autocorrelation in time series regression [\(Kleiber and](#page-67-2) [Zeileis,](#page-67-2) [2008,](#page-67-2) §7.1).

As discussed below in Section [4.4,](#page-24-0) fitting regression with lagged inputs is best done using the package dynlm.

#### 4.3. Regression with autocorrelated error

The built-in function arima can fit the linear regression model with *k* inputs and  $ARIMA(p, d, q)$  errors,  $y_t = \beta_0 + \beta_1 x_{1,t} + ... + \beta_k x_{k,t} + e_t$ , where  $e \sim ARIMA(p, d, q)$  and  $t = 1 - n$  $e_t \sim \text{ARIMA}(p, d, q)$  and  $t = 1, \ldots, n$ .

We illustrate by fitting an alternative to the regression just fit above for the Canadian cigarette data.

```
R >with(cig, arima(Q, order = c(1, 1, 1), xreg = cbind(P,
+ Y)))
Call:
\text{arima}(x = \mathbb{Q}, \text{ order} = c(1, 1, 1), \text{xreg} = \text{cbind}(P, Y))Coefficients:
         ar1 ma1 P Y
      0.9332 -0.6084 -0.6718 0.2988
s.e. 0.1010 0.2007 0.2037 0.2377
sigma<sup>2</sup> estimated as 0.0008075: log likelihood = 46.71, aic = -83.41
```
This model agrees well with the linear regression using second differencing.

## <span id="page-24-0"></span>4.4. Regression with lagged variables

Linear regression models with lagged dependent and/or independent variables are easily fit using the dynlim package [\(Zeileis,](#page-73-5) [2010\)](#page-73-5). In the case of the empirical demand for cigarettes, it is natural to consider the possible effect lagged price.  $\nabla^2 Q_t = \beta_1 \nabla^2 P_t + \beta_{1,2} \nabla^2 P_{t-1} + \beta_2 \nabla^2 Y_t + e_t$ ,

```
R >summary(dynlm(Q ~ -1 + P + L(P) + Y, data = diff(cig.ts,
+ differences = 2)))$coefficients
      Estimate Std. Error t value Pr(>|t|)
P -0.6421079 0.2308323 -2.7817077 0.01278799
L(P) -0.1992065 0.2418089 -0.8238177 0.42145104
Y -0.2102738 0.2993858 -0.7023507 0.49196623
```
We see that lagged price is not significant.

# 4.5. Structural Change

[Brown et al.](#page-62-10) [\(1975\)](#page-62-10) introduced recursive residuals and related methods for examining graphically the stability of regression over time. These methods and recent developments in testing and visualizing structural change in time series regression are discussed in the book by [Kleiber and](#page-67-2) [Zeileis](#page-67-2) [\(2008,](#page-67-2) §6.4) and implemented in the package strucchange [\(Zeileis](#page-73-6) [et al.,](#page-73-6) [2010,](#page-73-6) [2002\)](#page-73-7). We use a CUMSUM plot of the recursive residuals to check the regression using second differences for stability. No instability is detected with this analysis.

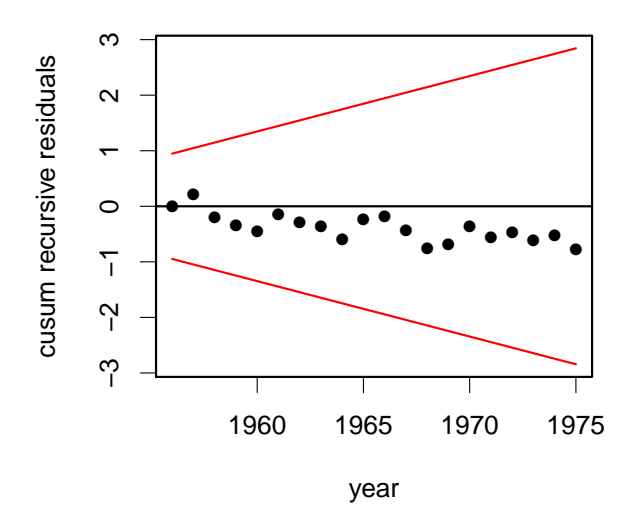

Figure 16: Cusum test of residuals in cigarette demand regression.

#### 4.6. Generalized linear models

[Kedem and Fokianos](#page-67-3) [\(2002\)](#page-67-3) provide a mathematical treatment of the use of generalized linear models (GLM) for modeling stationary binary, categorical and count time series. GLM models can account for autocorrelation by using lagged values of the dependent variable in the systematic component. Under regularity conditions, inferences based on large sample theory for GLM time series models can be made using standard software for fitting regular GLM models [\(Kedem and Fokianos,](#page-67-3) [2002,](#page-67-3)  $\S1.4$ ). In R, the function  $\text{g1m}()$  may be used and it is easy to verify estimates of the precision using the boot() function. These GLM-based time series models are extensively used with longitudinal time series [\(Li,](#page-67-4) [1994\)](#page-67-4).

As an illustration, we consider the late night fatality data discussed in [Vingilis et al.](#page-72-9) [\(2005\)](#page-72-9). The purpose of this analysis was to investigate the effect of the extension of bar closing hours to 2:00 AM that was implemented May 1, 1996. This type of intervention analysis [\(Box and](#page-61-9) [Tiao,](#page-61-9) [1975\)](#page-61-9) is known as an interrupted time series design in the social sciences [\(Shadish et al.,](#page-71-8) [2001\)](#page-71-8). The total fatalities per month for the period starting January 1992 and through to December 1999, corresponding to a time series of length  $n = 84$ , are shown in Figure [17.](#page-26-0)

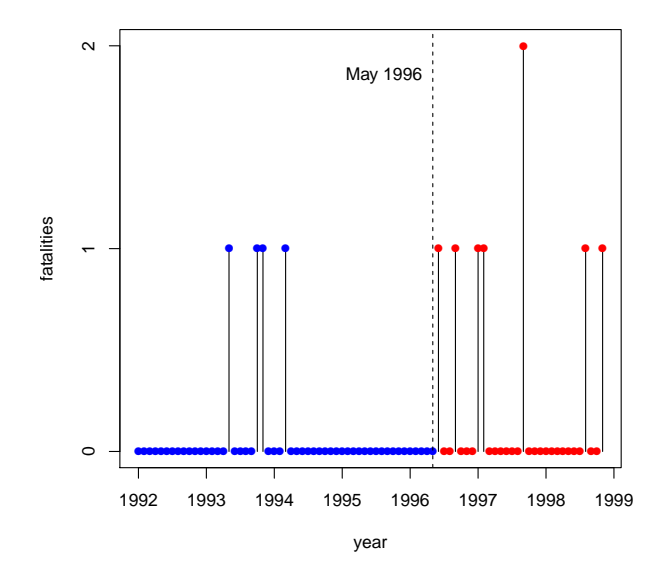

<span id="page-26-0"></span>Figure 17: Late night car fatalities in Ontario. Bar closing hours were extended May 1996.

The output from the glm() function using y as the dependent variable,  $y1$  as the lagged dependent variable<sup>[9](#page-26-1)</sup>, and x as the step intervention defined as 0 before May 1, 1996 and 1 after.

# R >summary(ans)\$coefficients

<span id="page-26-1"></span><sup>&</sup>lt;sup>9</sup> y and y1 are the vectors containing the sequence of observed fatalities and its lagged values.

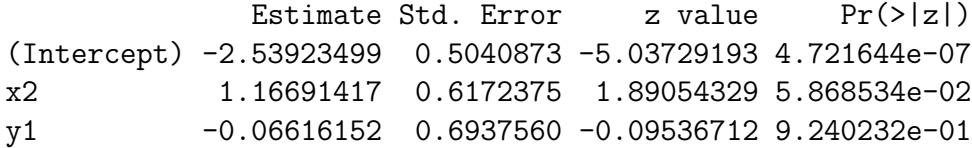

The resulting GLM model may be summarized as follows. The total fatalities per month,  $y_t$ , are Poisson distributed with mean  $\mu_t$ , where  $\hat{y} = \exp(\hat{\beta}_0 + \hat{\beta}_t y + \hat{\beta}_0 y)$ ,  $\hat{\beta}_0 = -2.54$ ,  $\hat{\beta}_t = 1.17$ , and  $\hat{\beta}_t = -0.07$ . The  $\hat{\mu}_t = \exp{\{\hat{\beta}_0 + \hat{\beta}_1 x_t + \hat{\beta}_2 y_{t-1}\}}, \hat{\beta}_0 = -2.54, \hat{\beta}_1 = 1.17, \text{ and } \hat{\beta}_2 = -0.07. \text{ There is no evidence of lagged dependence but the intervention effect. } \beta_2 = -\beta_1 \frac{\hat{\beta}_1 \hat{\beta}_2}{\hat{\beta}_1 \hat{\beta}_2} = -\beta_2 \frac{\hat{\beta}_2}{\hat{\beta}_2 \hat{\beta}_2} = -\beta_1 \frac{\hat{\beta}_2}{\hat{\beta}_2 \hat{\beta}_2} = -\beta_2 \frac{\hat{\beta}_2}{\hat{\beta}_2 \hat{\beta}_$ no evidence of lagged dependence but the intervention effect,  $\beta_2$  is significant with  $p < 0.10$ .

We verified the standard deviation estimates of the parameters by using a non-parametric bootstrap with 1000 bootstrap samples. This computation takes less than 10 seconds on most current PC's. Table [1,](#page-27-0) produced directly from the R output using the package xtable, compares the asymptotic and bootstrap standard deviations. As seen from the table the agreement between the two methods is reasonably good.

|            | (Intercept) |      |      |
|------------|-------------|------|------|
| asymptotic | 0.50        | 0.62 | 0.69 |
| bootstrap  | 0.49        | 0.66 | 0.75 |

<span id="page-27-0"></span>Table 1: Comparison of asymptotic and bootstrap estimates of the standard deviations in the GLM time series regression

Hidden Markov models provide another time series generalization of Poisson and binomial GLM models [\(Zucchini and MacDonald,](#page-74-1) [2009\)](#page-74-1).

# 5. Nonlinear time series models

Volatility models including the GARCH family of models are one of the newest types on nonlinear time series models. Nonlinear regression models can sometimes be applied to time series. GLM models provide an extension of linear models that is useful for modeling logistic and count time series [\(Kedem and Fokianos,](#page-67-3) [2002\)](#page-67-3). [Ritz and Streibig](#page-71-9) [\(2008\)](#page-71-9) provides an overview of nonlinear regression models using R. Loess regression in R provides a flexible nonparametric regression approach to handling up to three inputs. Using generalized additive models (GAM), many more inputs could be

accommodated [\(Wood,](#page-72-10) [2006\)](#page-72-10). Two packages, earth [\(Milborrow,](#page-69-8) [2011\)](#page-69-8) and mda [\(Hastie and Tibshirani,](#page-65-7) [2011\)](#page-65-7) implement MARS or multiadaptive regression splines [\(Friedman,](#page-64-7) [1991\)](#page-64-7). [Lewis and Stevens](#page-67-5) [\(1991\)](#page-67-5) reported that MARS regression produced better out-of-sample forecasts for the the annual sunspot series than competing nonlinear models. In the remainder of the section we discuss tests for nonlinearity and two popular approaches to modeling and forecasting nonlinear time series, threshold autoregression, and neural net.

#### 5.1. Tests for nonlinear time series

One approach is to fit a suitable ARIMA or other linear time series model and then apply the usual Ljung-Box portmanteau test to the squares of the residuals. [McLeod and Li](#page-69-9) [\(1983\)](#page-69-9) suggested this as a general test for nonlinearity. The built-in function Box.test() provides a convenient function for performing this test. Two tests [\(Teraesvirta et al.,](#page-71-10) [1993;](#page-71-10) [Lee](#page-67-6) [et al.,](#page-67-6) [1993\)](#page-67-6) for neglected nonlinearity that are based on neural nets are implemented in tseries [\(Trapletti,](#page-72-4) [2011\)](#page-72-4) as functions terasvirta.test() and white.test(). The Keenan test for nonlinearity [\(Keenan,](#page-67-7) [1985\)](#page-67-7) is available in TSA [\(Chan,](#page-62-11) [2011\)](#page-62-11) and is discussed in the textbook by [Cryer](#page-62-3) [and Chan](#page-62-3) [\(2008\)](#page-62-3).

## 5.2. Threshold models

Threshold autoregression (TAR) provides a general flexible family for nonlinear time series modeling that has proved useful in many applications. This approach is well suited to time series with stochastic cyclic effects such as exhibited in the annual sunspots or lynx time series. The model equation for a two-regime TAR model may be written,

$$
y_t = \phi_{1,0} + \phi_{1,1}y_{t-1} + \dots + \phi_{1,p}y_{t-p}
$$
  
+  $I(y_{t-d} > r)(\phi_{2,0} + \phi_{2,1}y_{t-1} + \dots + \phi_{2,p}y_{t-p}) + \sigma a_t$  (5)

where  $I(y_{t-d} > r)$  indicates if  $y_{t-d} > r$  the result is 1 and otherwise it is 0. The parameter *d* is the delay parameter and *r* is the threshold. There are separate autoregression parameters for each regime. This model may be estimated by least squares or more generally using conditional maximum likelihood.

A TAR model for the predator time series in Figure [18](#page-29-0) is described in the book by [Cryer and Chan](#page-62-3) [\(2008\)](#page-62-3). The package TSA [\(Chan,](#page-62-11) [2011\)](#page-62-11) provides illustrative datasets from the book [\(Cryer and Chan,](#page-62-3) [2008\)](#page-62-3) as well as the function tar() for fitting two regime TAR models, methods functions predict() and tsdiag(), and functions tar.skelton() and tar.sim().

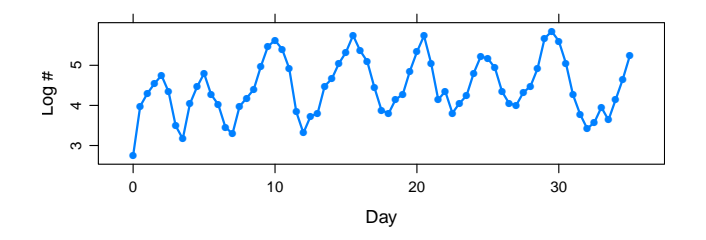

<span id="page-29-0"></span>Figure 18: Number of prey individuals (Didinium natsutum) per ml measured every twelve hours over a period of 35 days.

TAR and related models are also discussed by [Tsay](#page-72-3) [\(2010\)](#page-72-3) and some R scripts are provided as well the companion package **FinTS** [\(Graves,](#page-64-8) [2011\)](#page-64-8) that includes data sets from the book. Figure [19](#page-29-1) shows monthly U.S. unemployment. [Tsay](#page-72-3) [\(2010,](#page-72-3) Example 4.2) fits the two regime TAR model,

$$
y_t = 0.083y_{t-2} + 0.158y_{t-3} + 0.0118y_{t-4} - 0.180y_{t-12} + a_{1,t} \text{ if } y_{t-1} \le 0.01,
$$
  
= 0.421 $y_{t-2}$  + 0.239 $y_{t-3}$  - 0.127 $y_{t-12}$  +  $a_{2,t}$  if  $y_{t-1} > 0.01$ ,

where  $y_t$  is the differenced unemployment series. The estimated standard deviations of  $a_{2,t}$  and  $a_{2,t}$  were 0.180 and 0.217. [Tsay](#page-72-3) [\(2010\)](#page-72-3) remarks that the TAR provides more insight into the time-varying dynamics of the unemployment rate than the ARIMA.

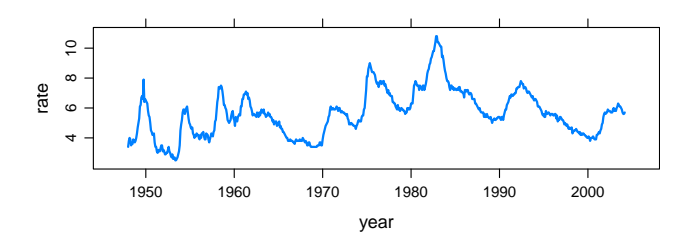

<span id="page-29-1"></span>Figure 19: U.S. civilian unemployment rate, seasonally adjusted, January 1948 to March 2004.

#### 5.3. Neural Nets

Feed-forward neural networks provide another nonlinear generalization of the autoregression model that has been demonstrated to work well in suitable applications [\(Faraway and Chatfield,](#page-63-7) [1998;](#page-63-7) [Hornik and Leisch,](#page-66-6) [2001;](#page-66-6) [Kajitani et al.,](#page-67-8) [2005\)](#page-67-8). Modeling and forecasting are easily done using nnet [\(Ripley,](#page-70-4) [2011\)](#page-70-4). A feed-forward neural net that generalizes the linear autoregressive model of order *p* may be written,

<span id="page-30-0"></span>
$$
y_t = f_o\left(a + \sum_{i=1}^p \Omega_i x_i + \sum_{j=1}^H w_j f\left(\alpha_j + \sum_{i=1}^p \omega_{i,j} x_{t-i}\right)\right),\tag{6}
$$

where  $\hat{y}_t$  is the predicted time series at time *t* and  $y_{t-1}, \ldots, y_{t-p}$  are the lagged<br>inputs *f* is the activation function for the output node *f* is the activation inputs,  $f<sub>o</sub>$  is the activation function for the output node,  $f$  is the activation function for each of the *H* hidden nodes,  $\omega_{i,j}$  are the *p* weights along the connection for the *j*-th hidden node,  $\Omega_i$  is the weight in the skip-layer connection, and *a* is the bias connection. There are  $m(1 + H(p + 2))$ unknown parameters that must be estimated. The hyperparameter *H*, the number of hidden nodes, is determined by a type of cross-validation and is discussed by [Faraway and Chatfield](#page-63-7) [\(1998\)](#page-63-7); [Hornik and Leisch](#page-66-6) [\(2001\)](#page-66-6); [Kajitani et al.](#page-67-8) [\(2005\)](#page-67-8) in the time series context. The activation functions *f* and  $f_o$  are often chosen to be logistic,  $\ell(x) = 1/(1 + e^{-x})$ . A schematic illustration for  $n = 2$  and  $H = 2$  is shown in Figure 20. Food-forward illustration for  $p = 2$  and  $H = 2$  is shown in Figure [20.](#page-31-0) Feed-forward neural nets may be generalized for multivariate time series.

[Hastie et al.](#page-65-8) [\(2009\)](#page-65-8) pointed out that the feed-forward neural net defined in eqn. [\(6\)](#page-30-0) is mathematically equivalent to the projection pursuit regression model. The net defined in eqn. [\(6\)](#page-30-0) as well as the one illustrated in Figure [20](#page-31-0) has just one hidden layer with  $p$  and  $p = 2$  nodes, respectively. These nets may be generalized to accommodate more than one hidden layer and such nets provide additional flexibility. [Ripley](#page-71-11) [\(1996\)](#page-71-11) shows that asymptotically for a suitable number of hidden nodes, *H*, and a large enough training sample, the feed-forward neural net with one hidden layer can approximate any continuous mapping between the inputs and outputs.

# 6. Unit-root tests

Financial and economic time series such as macro/micro series, stock prices, interest rates and many more, often exhibit nonstationary wandering

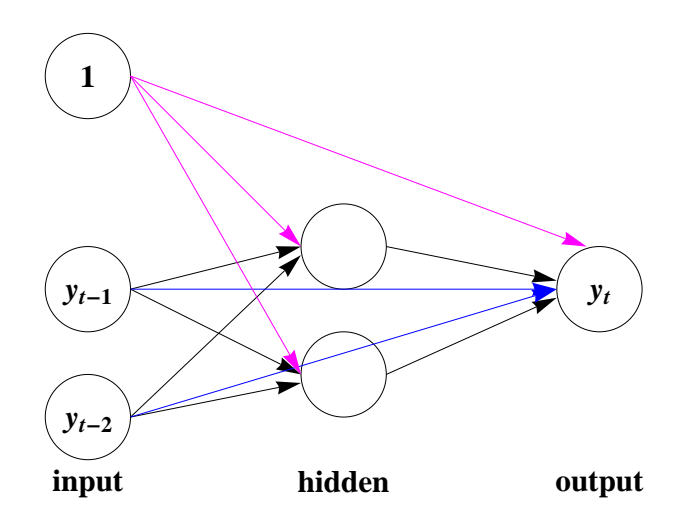

<span id="page-31-0"></span>Figure 20: A nonlinear version of the AR(2) using the feedforward neural net. This neural net has one hidden layer that is comprised of two hidden nodes. All input nodes have skip-layer connections that connect the input directly with the output.

behavior. Often this type of nonstationarity is easily corrected by differencing and the series is said to have a unit root. Such series are sometimes called homogeneous nonstationary or difference-stationary. Pretesting for a unit root is useful in ARIMA modeling and in cointegration modeling. Since actual time series may also exhibit other departures from the stationary Gaussian ARMA, many other types of unit-root tests have been developed that are appropriate under various other assumptions [\(Said](#page-71-12) [and Dickey,](#page-71-12) [1984;](#page-71-12) [Phillips and Perron,](#page-70-5) [1988;](#page-70-5) [Elliott et al.,](#page-63-8) [1996;](#page-63-8) [Kwiatkowski et al.,](#page-67-9) [1992\)](#page-67-9). State-of-the-art testing for unit roots requires a full model building approach that includes taking into account not only possible general autocorrelation effects but also stochastic and deterministic drift components. An incorrect conclusion may be reached if these effects are not taken into account. Such state-of-the-art tests are implemented in the R packages fUnitRoots [\(Wuertz et al.,](#page-73-8) [2009b\)](#page-73-8) and urca [\(Pfaff,](#page-70-6) [2010a\)](#page-70-6).

# 6.1. Overview of the urca package

The urca [\(Pfaff,](#page-70-6) [2010a\)](#page-70-6) package offers a comprehensive and unified approach to unit root testing that is fully discussed in the book [Pfaff](#page-70-7) [\(2006\)](#page-70-7). The textbook by [Enders](#page-63-9) [\(2010\)](#page-63-9) also provides an excellent overview of the state-of-the-art in unit root testing. A useful flowchart for using the urca package to test for unit roots is given by [Pfaff](#page-70-7) [\(2006,](#page-70-7) Chapter 5).

Three regressions with autocorrelated AR(*p*) errors are considered for the unit root problem,

$$
\Delta Z_t = \beta_0 + \beta_1 t + \gamma Z_{t-1} + \sum_{i=1}^{p-1} \delta_i \Delta Z_{t-i} + e_t
$$
\n(7)

<span id="page-32-0"></span>
$$
\Delta Z_t = \beta_0 + \gamma Z_{t-1} + \sum_{i=1}^{p-1} \delta_i \Delta Z_{t-i} + e_t,
$$
\n(8)

$$
\Delta Z_t = \gamma Z_{t-1} + \sum_{i=1}^{p-1} \delta_i \Delta Z_{t-i} + e_t, \qquad (9)
$$

corresponding respectively to a unit root:

- 1. with drift term plus deterministic trend,
- 2. random walk with drift,
- 3. pure random walk.

The test for unit root corresponds to an upper-tail test of  $\mathcal{H}_0$ :  $\gamma = 0$ . The parameters  $\beta_0$  and  $\beta_1$  correspond to the drift constant and the deterministic time trend respectively. When  $p = 1$ , the test reduces to the standard Dickey-Fuller test. To perform the unit-root test, the correct model needs to be identified and the parameters need to be estimated.

The order of the autoregression is estimated using the AIC or BIC. For all three models, the unit-root test is equivalent to testing  $\mathcal{H}_0$  :  $\gamma = 0$  is

$$
\tau_i = \frac{\hat{\phi} - 1}{SE(\hat{\phi})}, \quad i = 1, 2, 3,
$$

where  $i$  denotes the model  $(9)$ ,  $(8)$ , or  $(7)$  respectively. The distribution of  $\tau_i$  has been obtained by Monte-Carlo simulation or by response surface regression methods [\(MacKinnon,](#page-68-9) [1996\)](#page-68-9).

If  $\tau_3$  is insignificant, so that  $\mathcal{H}_0$ :  $\gamma = 0$  is not rejected, the nonstandard *F*−statistics  $\Phi_3$  and  $\Phi_2$  are evaluated using the extra-sum-of-squares principle to test the null hypotheses  $\mathcal{H}_0 : (\beta_0, \beta_1, \gamma) = (\beta_0, 0, 0)$  and

 $\mathcal{H}_0$ :  $(\beta_0, \beta_1, \gamma) = (0, 0, 0)$  respectively. That is, to test whether the deterministic time trend term is needed in the regression model (eqn [7\)](#page-32-0).

If  $\tau_2$  is insignificant, so that  $\mathcal{H}_0 : \gamma = 0$  is not rejected, the nonstandard *F*−statistic  $\Phi_1$  is evaluated using the extra-sum-of-squares principle to test the hypotheses  $\mathcal{H}_0$ : ( $\beta_0$ ,  $\gamma$ ) = (0, 0). That is, to test whether the regression model has a drift term.

If  $\mathcal{H}_0$ :  $\gamma = 0$  is not rejected in the final selected model, we conclude that the series has a unit root.

These steps may be repeated after differencing the series to test if further differencing is needed.

### 6.1.1. Illustrative example

As an example, consider the U.S. real GNP from 1909 to 1970 in billions of U.S. dollars. From Figure [21,](#page-33-0) we that the strong upward trend. Since the trend does not appear to follow a straight line, a difference-stationary time series model is suggested. This data set is available as not proper in the urca

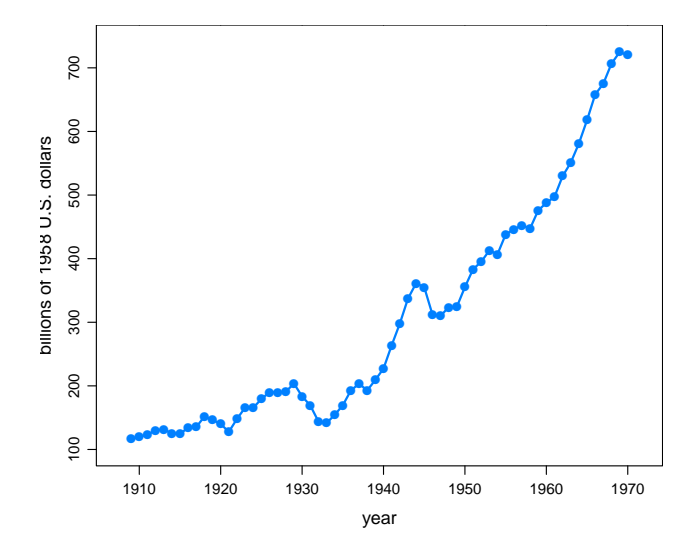

<span id="page-33-0"></span>Figure 21: Real U.S. GNP for 1909-1970.

package. We set the maximum lag to 4 and use the BIC to select the optimum number of lags. The code snippet is shown below,

```
R >require("urca")
R >data(nporg)
R >gnp <- na.omit(nporg[, "gnp.r"])
R >summary(ur.df(y = gnp, lags = 4, type = "trend",
+ selectlags = "BIC"))
###############################################
# Augmented Dickey-Fuller Test Unit Root Test #
###############################################
Test regression trend
Ca11:lm(formula = z.diff ~ z.lag.1 + 1 + tt + z.diff.lag)Residuals:
   Min 1Q Median 3Q Max
-47.149 -9.212 0.819 11.031 23.924
Coefficients:
           Estimate Std. Error t value Pr(>|t|)
(Intercept) -1.89983 4.55369 -0.417 0.67821
z.lag.1 -0.05322 0.03592 -1.481 0.14441
tt 0.74962 0.36373 2.061 0.04423 *
z.diff.lag 0.39082 0.13449 2.906 0.00533 **
---Signif. codes: 0 '***' 0.001 '**' 0.01 '*' 0.05 '.' 0.1 ' ' 1
Residual standard error: 15.19 on 53 degrees of freedom
Multiple R-squared: 0.2727, Adjusted R-squared: 0.2316
F-statistic: 6.625 on 3 and 53 DF, p-value: 0.0006958
Value of test-statistic is: -1.4814 3.8049 2.7942
Critical values for test statistics:
     1pct 5pct 10pct
```
tau3 -4.04 -3.45 -3.15 phi2 6.50 4.88 4.16 phi3 8.73 6.49 5.47

The above R script fit the full model in eqn. [\(7\)](#page-32-0) with  $p = 4$  and used the BIC to select the final model with  $p = 1$ . Notice that all test statistics are displayed using the summary method.

```
###############################################
# Augmented Dickey-Fuller Test Unit Root Test #
###############################################
```
Test regression trend

Call:  $lm(formula = z.diff ~ z.lag.1 + 1 + tt + z.diff.lag)$ Residuals: Min 1Q Median 3Q Max -47.374 -8.963 1.783 10.810 22.794 Coefficients: Estimate Std. Error t value Pr(>|t|) (Intercept) -0.33082 4.02521 -0.082 0.93479 z.lag.1 -0.04319 0.03302 -1.308 0.19623 tt 0.61691 0.31739 1.944 0.05697 . z.diff.lag 0.39020 0.13173 2.962 0.00448 \*\* --- Signif. codes: 0 '\*\*\*' 0.001 '\*\*' 0.01 '\*' 0.05 '.' 0.1 ' ' 1 Residual standard error: 14.88 on 56 degrees of freedom

Multiple R-squared: 0.2684, Adjusted R-squared: 0.2292 F-statistic: 6.847 on 3 and 56 DF, p-value: 0.0005192

Value of test-statistic is: -1.308 3.7538 2.6755
```
Critical values for test statistics:
     1pct 5pct 10pct
tau3 -4.04 -3.45 -3.15
phi2 6.50 4.88 4.16
phi3 8.73 6.49 5.47
```
When Sweave [\(Leisch,](#page-67-0) [2002\)](#page-67-0) is used, Table [2](#page-36-0) may be obtained directly from the output produced in R. Figure [22](#page-36-1) shows the graphical model diagnostics.

Table 2: Regression with constant and trend for the U.S. real GNP data starting at 1909 until 1970.

<span id="page-36-0"></span>

|                 |          | Estimate Std. Error t value |          | $Pr(>\vert t \vert)$ |
|-----------------|----------|-----------------------------|----------|----------------------|
| (Intercept)     | $-0.331$ | 4.025                       | $-0.082$ | 0.935                |
| $z \cdot lag.1$ | $-0.043$ | 0.033                       | $-1.308$ | 0.196                |
| t.t.            | 0.617    | 0.317                       | 1.944    | 0.057                |
| z.diff.lag      | 0.390    | 0.132                       | 2.962    | 0.004                |

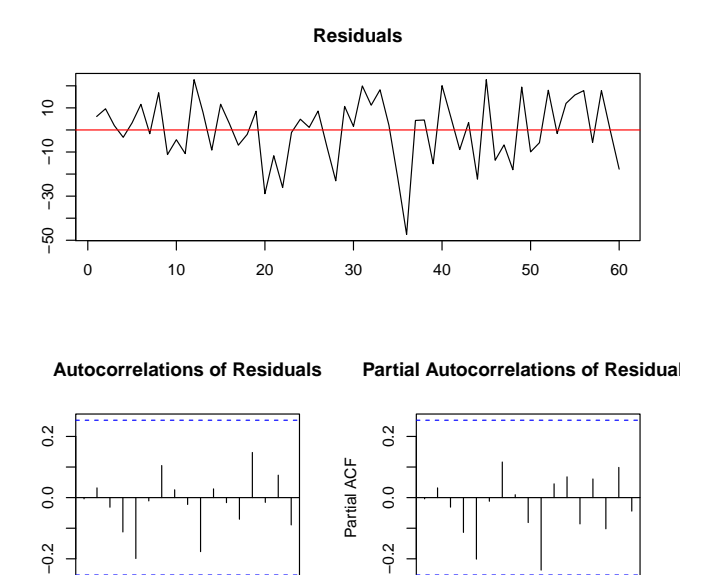

Figure 22: Residual diagnostic of U.S. real GNP data from 1909 to 1970.

 $-0.2$ 

5 10 15

<span id="page-36-1"></span>5 10 15

The  $\tau_3$  statistic for the null hypothesis  $\gamma = 0$  is  $-1.308$  and its corresponding critical values at levels 1%, 5%, and 10% with 62 observations are given in Table [3](#page-37-0) as <sup>−</sup>4.04, <sup>−</sup>3.45, and <sup>−</sup>3.<sup>15</sup> respectively. At these levels we can't reject the null hypothesis that  $\gamma = 0$  and so we conclude that there is a unit root. Instead of comparing the test statistic value with the critical

<span id="page-37-0"></span>Table 3: Critical values for test statistics for drift and trend case eqn. ( efADFtest1).

|      | 1 <sub>pct</sub> | 5 <sub>pct</sub> | 10 <sub>pct</sub> |
|------|------------------|------------------|-------------------|
| tau3 | $-4.04$          | -3.45            | $-3.15$           |
| phi2 | 6.50             | 4.88             | 4.16              |
| phi3 | 8.73             | 6.49             | 5.47              |

ones, one can use the MacKinnon's p-value determined from response surface regression methodology [\(MacKinnon,](#page-68-0) [1996\)](#page-68-0). The function punitroot() is available in urca. In the present example, the p-value is 0.88 and it corresponds to the  $\tau_3$  statistic value confirming that the unit root hypothesis cannot be rejected as in the code snippet below,

```
R >punitroot(result1.ADF@teststat[1], N = length(gnp),
      trend = "ct", statistic = "t")
```
[1] 0.8767738

The  $F$ −statistic  $\Phi_3$  is used to test whether the deterministic time trend term is needed in the regression model provided that the model has a drift term. The test statistic has a value of <sup>2</sup>.68. From Table [3,](#page-37-0) the critical values of  $\Phi_3$  at levels 1%, 5%, and 10% with 62 observations are 8.73, 6.49, and <sup>5</sup>.47. We conclude that the null hypothesis is not rejected and a trend term is not needed. Thus we proceed to the next step and estimate the regression parameters in eqn. [\(8\)](#page-32-0) with a drift term.

```
###############################################
# Augmented Dickey-Fuller Test Unit Root Test #
###############################################
```
Test regression drift

```
Call:
lm(formula = z.diff ~ z.lag.1 + 1 + z.diff.lag)Residuals:
   Min 1Q Median 3Q Max
-47.468 -9.719 0.235 10.587 25.192
Coefficients:
           Estimate Std. Error t value Pr(>|t|)
(Intercept) 1.42944 4.01643 0.356 0.7232
z.lag.1 0.01600 0.01307 1.225 0.2257
z.diff.lag 0.36819 0.13440 2.739 0.0082 **
---
Signif. codes: 0 '***' 0.001 '**' 0.01 '*' 0.05 '.' 0.1 ' ' 1
Residual standard error: 15.24 on 57 degrees of freedom
Multiple R-squared: 0.219, Adjusted R-squared: 0.1916
F-statistic: 7.993 on 2 and 57 DF, p-value: 0.0008714
Value of test-statistic is: 1.2247 3.5679
Critical values for test statistics:
     1pct 5pct 10pct
tau2 -3.51 -2.89 -2.58
phi1 6.70 4.71 3.86
```
The  $\tau_2$  statistic for the null hypothesis  $\gamma = 0$  is 1.22474 and its corresponding critical values at levels 1%, 5%, and 10% are given in Table [5](#page-39-0) as <sup>−</sup>3.51, <sup>−</sup>2.89, and <sup>−</sup>2.<sup>58</sup> respectively. From this analysis we conclude that the series behaves like a random walk with a drift constant term. The next question is whether further differencing might be needed. So we simply repeat the unit root modeling and testing using the differenced series as input.

The  $\tau_3$  statistic equals to  $-4.35$ . From Table [6,](#page-40-0) we reject the null hypothesis at  $1\%$  and assume that no further differencing is needed.

Table 4: Regression with drift constant for the U.S. real GNP data.

|                 |         | Estimate Std. Error t value $Pr(>\vert t \vert)$ |                           |  |
|-----------------|---------|--------------------------------------------------|---------------------------|--|
| (Intercept)     | 1.42944 |                                                  | 4.01643  0.35590  0.72323 |  |
| $z \cdot lag.1$ | 0.01600 |                                                  | $0.01307$ 1.22474 0.22571 |  |
| z.diff.lag      | 0.36819 |                                                  | 0.13440 2.73943 0.00820   |  |

<span id="page-39-0"></span>Table 5: Dickey-Fuller critical values for test statistics with drift case.

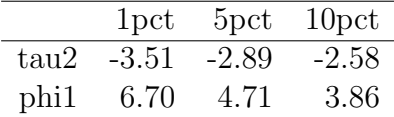

### 6.2. Covariate augmented tests

The CADFtest package [\(Lupi,](#page-68-1) [2011\)](#page-68-1) implements Hansen's covariate augmented Dickey-Fuller test [\(Hansen,](#page-65-0) [1995\)](#page-65-0) by including stationary covariates in the model equations,

$$
a(L)\Delta Z_t = \beta_0 + \beta_1 t + \gamma Z_{t-1} + b(L)' \Delta X_t + e_t
$$
\n(10)

$$
a(L)\Delta Z_t = \beta_0 + \gamma Z_{t-1} + b(L)' \Delta X_t + e_t,
$$
\n(11)

$$
a(L)\Delta Z_t = \gamma Z_{t-1} + b(L)' \Delta X_t + e_t.
$$
\n(12)

where  $a(L) = 1 - a_1 L + \dots + a_p L^p$  and  $b(L)' = b_{q_2} L^{-q_2} + \dots + b_{q_1} L^{q_1}$ . If the main function CADFtest () is applied without any stationary covariates main function CADFtest() is applied without any stationary covariates, the ordinary ADF test is performed. In the illustrative example below, taken from the CADFtest() online documentation, the augmented test strongly rejects the unit root hypothesis, with a p-value less than 2%. On the other hand, with the covariate, the test produces a p-value of about 9%. This is shown in the the R session below,

```
R >require(CADFtest)
R >data(npext, package = "urca")
R >npext$unemrate <- exp(npext$unemploy)
R >L <- ts(npext, start = 1860)
R >D <- diff(L)
R > S <- window(ts.intersect(L, D), start = 1909)
```
<span id="page-40-0"></span>Table 6: Critical values for test statistics testing for second differences.

|                  | 1 <sub>pct</sub> | 5 <sub>pot</sub> | 10 <sub>pct</sub> |
|------------------|------------------|------------------|-------------------|
| tau3             | $-4.04$          | $-3.45$          | $-3.15$           |
| phi2             | 6.50             | 4.88             | 4.16              |
| phi <sub>3</sub> | 8.73             | 6.49             | 5.47              |

```
R >CADFtest(L.gnpperca \tilde{b} D.unemrate, data = S, max.lag.y = 3,
+ kernel = "Parzen", prewhite = FALSE)
```
CADF test

data: L.gnpperca ~ D.unemrate  $CADE(3,0,0) = -3.413$ , rho2 = 0.064, p-value = 0.001729 alternative hypothesis: true delta is less than 0 sample estimates: delta -0.08720302

### 7. Cointegration and VAR models

In the simplest case, two time series that are both difference-stationary are said to be cointegrated when a linear combination of them is stationary. Some classic examples [\(Engle and Granger,](#page-63-0) [1987\)](#page-63-0) of bivariate cointegrated series include:

- consumption and income
- wages and prices
- short and long term interest rates

Further examples are given in most time series textbooks with an emphasis on economic or financial series [\(Enders,](#page-63-1) [2010;](#page-63-1) [Chan,](#page-62-0) [2010;](#page-62-0) [Tsay,](#page-72-0) [2010;](#page-72-0) Lütkepohl, [2005;](#page-68-2) [Hamilton,](#page-65-1) [1994;](#page-65-1) [Banerjee et al.,](#page-61-0) [1993\)](#page-61-0).

A cointegration analysis requires careful use of the methods discussed in these books since spurious relationships can easily be found when working with difference-stationary series [\(Granger and Newbold,](#page-64-0) [1974\)](#page-64-0). Most financial and economic time series are not cointegrated. Cointegration implies a deep relationship between the series that is often of theoretical interest in economics. When a cointegrating relationship exists between two series, Granger causality must exist as well [\(Pfaff,](#page-70-0) [2006\)](#page-70-0). The **vars** package [\(Pfaff,](#page-70-1) [2010b\)](#page-70-1) for vector autoregressive modeling is described in the book [\(Pfaff,](#page-70-0) [2006\)](#page-70-0) and article [\(Pfaff,](#page-70-2) [2008\)](#page-70-2). This package, along with its companion package urca [\(Pfaff,](#page-70-3) [2010a\)](#page-70-3), provides state-of-the-art methods for cointegration analysis and modeling stationary and nonstationary multivariate time series.

Full support for modeling, forecasting and analysis tools are provided for the vector autoregressive time series model (VAR), structural VAR (SVAR) and structural vector error-correction models (SVEC). The VAR (*p*) stationary model for a *k*-dimensional time series, {*yt*}

$$
\mathbf{y}_t = \delta \mathbf{d}_t + \mathbf{\Phi}_1 \mathbf{y}_{t-1} + \ldots + \mathbf{\Phi}_p \mathbf{y}_{t-p} + \mathbf{e}_t, \tag{13}
$$

where  $\delta$ ,  $\Phi$ <sub> $\ell$ </sub> = ( $\phi$ <sub>*ij*, $\ell$ )<sub>*k*×*k*</sub> are coefficient matrices,  $d$ <sub>*t*</sub> is a matrix containing a constant term linear trend seasonal indicators or executive variables are</sub> constant term, linear trend, seasonal indicators or exogenous variables, and  $\epsilon_t \sim N(0, I_k)$ . Using the **vars** package, the VAR model is estimated using OLS. The basic VAR model, without the covariates  $d_t$ , may also be estimated using the R core function  $ar()$ . In the case of the SVAR model,

$$
A y_t = \delta d_t + \Phi_1 y_{t-1} + \ldots + \Phi_p y_{t-p} + B e_t, \qquad (14)
$$

where **A**, and **B** are  $k \times k$  matrices. With the structural models, further restrictions are needed on the parameters and after the model has been uniquely specified, it is estimated by maximum likelihood. The SVEC model is useful for modeling non-stationary multivariate time series and is an essential tool in cointegration analysis. The basic error correction model, VEC, may be written,

$$
\nabla y_t = \Pi y_t + \Gamma_1 \nabla y_{t-1} + \ldots + \nabla \Gamma_p y_{t-p+1} + e_t,
$$
\n(15)

where  $\nabla$  is the first-differencing operator and  $\Pi$  and  $\Gamma_{\ell}, \ell = 1, \ldots, p - 1$  are<br>parameters. As with the VAB model, the VEC model may be generalized parameters. As with the VAR model, the VEC model may be generalized

to the SVEC model with coefficient matrices *A* and/or *B*. A cointegration relationship exists provided that  $0 < \text{rank } \Pi < p$ . When  $\text{rank } \Pi = 0$ , a VAR model with the first differences may be used and when  $\Pi$  is of full rank, a stationary VAR model of order  $p$  is appropriate. The **vars** package includes functions for model fitting, model selection and diagnostic checking as well as forecasting with VAR, SVAR and SVEC models. Cointegration tests and analysis are provided in the urca. In addition to the two-step method of [Engle and Granger](#page-63-0) [\(1987\)](#page-63-0), tests based on the method of [Phillips and](#page-70-4) [Ouliaris](#page-70-4) [\(1990\)](#page-70-4) and the likelihood method [\(Johansen,](#page-66-0) [1995\)](#page-66-0) are implemented in the urca package. Illustrative examples of how to use the software for multivariate modeling and cointegration analysis are discussed in the book, paper and packages of [Pfaff](#page-70-0) [\(2006,](#page-70-0) [2008,](#page-70-2) [2010b\)](#page-70-1).

### 8. GARCH time series

Volatility refers to the random and autocorrelated changes in variance exhibited by many financial time series. The GARCH family of models [\(Engle,](#page-63-2) [1982;](#page-63-2) [Bollerslev,](#page-61-1) [1986\)](#page-61-1) capture quite well volatility clustering as well as the thick-tailed distributions often found with financial time series such as stock returns and foreign exchange rates. The GARCH family of models is discussed in more detail in textbooks dealing with financial time series [\(Enders,](#page-63-1) [2010;](#page-63-1) [Chan,](#page-62-0) [2010;](#page-62-0) [Tsay,](#page-72-0) [2010;](#page-72-0) [Cryer and Chan,](#page-62-1) [2008;](#page-62-1) [Shumway and Stoffer,](#page-71-0) [2011;](#page-71-0) [Hamilton,](#page-65-1) [1994\)](#page-65-1).

A GARCH $(p, q)$  sequence  $a_t, t = \ldots, -1, 0, 1, \ldots$  is of the form

$$
a_t = \sigma_t \epsilon_t
$$

and

$$
\sigma_t^2 = \alpha_0 + \sum_{i=1}^p \alpha_j a_{t-i}^2 + \sum_{j=1}^q \beta_j \sigma_{t-j}^2,
$$

where  $\alpha_0 > 0$ ,  $\alpha_i \geq 0$ ,  $1 \leq i \leq p$ ,  $\beta_i \geq 0$ ,  $1 \leq j \leq q$  are parameters. The errors  $\epsilon_t$  are assumed to be independent and identically distributed from a parametric distribution such as normal, generalized error distribution (GED), Student-t or skewed variations of these distributions. While ARMA models deal with nonconstant conditional expectation, GARCH models handle non-constant conditional variance. Sometimes those two models are combined to form the ARMA/GARCH family of models. A comprehensive

account of these models is also given in the book by [Zivot and Wang](#page-74-0) [\(2006\)](#page-74-0). This book also serves as the documentation for the well-known S-Plus add-on module, **Finmetrics**. Many of the methods provided by Finmetrics for GARCH and related models are now available with the fGARCH package [\(Wuertz et al.,](#page-73-0) [2009a\)](#page-73-0). In the following, we give a brief discussion of the use of fGARCH for simulation, fitting and inferences. The principal functions in this package include garchSpec, garchSim, and garchFit and related methods functions. The fGarch package allows for a variety of distributional assumptions for the error sequence  $\epsilon_t$ . As an illustrative example, we simulate a  $CABCH(1, 1)$  with  $\alpha_s = 10^{-6}$   $\alpha_t$ . illustrative example, we simulate a GARCH(1,1) with  $\alpha_0 = 10^{-6}$ ,  $\alpha_1 = 0.2$ ,<br>and  $\beta_0 = 0.7$  and with a skowed GED distribution with skowness coefficient and  $\beta_1 = 0.7$  and with a skewed GED distribution with skewness coefficient <sup>1</sup>.<sup>25</sup> and shape parameter <sup>4</sup>.8. The simulated series is shown in Figure [23.](#page-43-0)

```
R> require("fGarch")
R> spec <- garchSpec(model = list(omega = 1e-06, alpha = 0.2,
+ beta = 0.7, skew = 1.25, shape = 4.8), cond.dist = "sged")
R > x \leftarrow \text{garchSim}(\text{spec}, n = 1000)
```
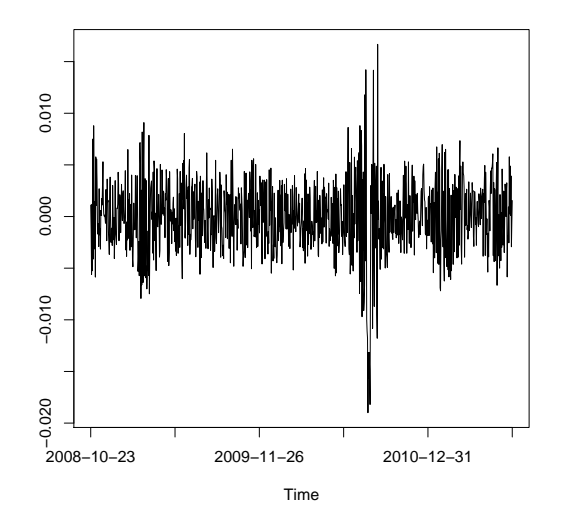

<span id="page-43-0"></span>Figure 23: Simulated GARCH(1, 1) with  $\alpha_0 = 10^{-6}, \alpha_1 = 0.2, \beta_1 = 0.7$ .

To fit the above simulated data with  $GARCH(1,1)$  we could use,

 $R$ > out <- garchFit("garch(1, 1), data = x, trace = FALSE)

Some of the inferences that can be carried out by using the summary() function, include the Jarque-Bera and Shapiro-Wilk normality tests, various Ljung-Box white noise tests, and ARCH effect tests.

As a further illustration, we fit an ARMA/GARCH model to the U.S. inflation [\(Bollerslev,](#page-61-1) [1986\)](#page-61-1). We used the GNP deflator for 1947-01-01 to 2010-04-01. There were  $n = 254$  observations which are denoted by  $z_t$ ,  $t = 1, \ldots, n$ . Then the inflation rate may be estimated by the logarithmic<br>difference  $r = \log(z) - \log(z)$ . The following ABMA/CABCH model was difference,  $r_t = \log(z_t) - \log(z_{t-1})$ . The following ARMA/GARCH model was fit using the function garchFit() in fGarch,

 $r_t = 0.103 + 0.369r_{t-1} + 0.223r_{t-2} + 0.248r_{t-3} + \epsilon_t$ , and<br>  $\sigma^2 = 0.004 + 0.269\epsilon^2 + 0.716\sigma^2$  Figure 24 shows ້<br>ອາ  $t_t^2 = 0.004 + 0.269 \epsilon_{t-1}^2 + 0.716 \sigma_{t-1}^2$ . Figure [24](#page-44-0) shows time series plots for  $r_t$ <br>ad  $\sigma$  The **tseries** (Trapletti, 2011) can also fit GARCH models but and  $\sigma_t$ . The **tseries** [\(Trapletti,](#page-72-1) [2011\)](#page-72-1) can also fit GARCH models but

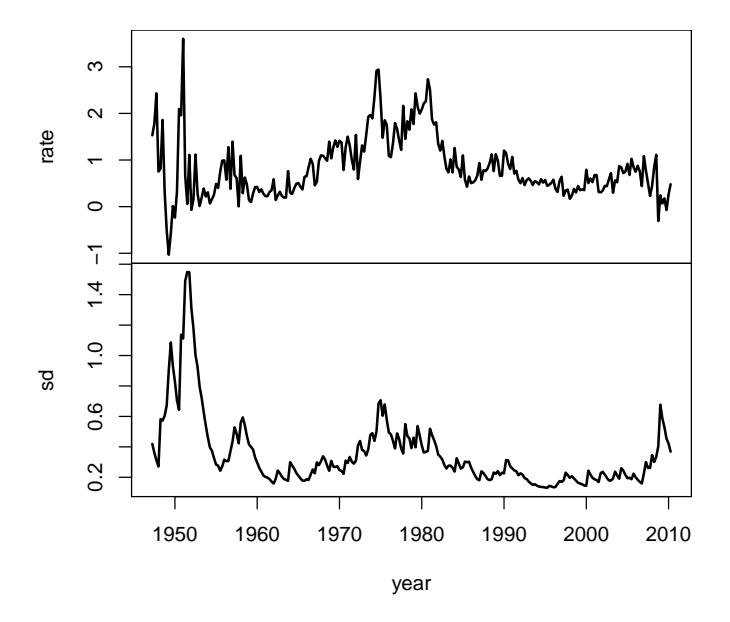

<span id="page-44-0"></span>Figure 24: Inflation rate,  $r_t$ , and volatility,  $\sigma_t$ .

fGarch provides a more comprehensive approach.

#### 9. Wavelet methods in time series analysis

Consider a time series of dyadic length,  $z_t$ ,  $t = 1, \ldots, n$ , where  $n = 2^J$ . The cross wavelet transformation (DWT) decomposes the time series into I discrete wavelet transformation (DWT) decomposes the time series into *J* wavelet coefficients vectors,  $W_j$ ,  $j = 0, ..., J - 1$  each of length

 $n_j = 2^{J-j}$ ,  $j = 1, \ldots, J$  plus a scaling coefficient *V<sub>J</sub>*. Each wavelet coefficient is constructed as a difference of two weighted averages each of length  $\lambda_j = 2^{j-1}$ constructed as a difference of two weighted averages each of length  $\lambda_j = 2^{j-1}$ .<br>Like the discrete Fourier transformation, the DWT provides an orthonormal Like the discrete Fourier transformation, the DWT provides an orthonormal decomposition,  $W = \mathcal{W}Z$ , where  $W' = (W'_1, \ldots, W'_{J-1}, V'_J)$ <br>and  $\mathcal{W}'$  is an orthonormal matrix. In practice, the DW  $Z = (z_1, \ldots, z_n)'$ <br> *J*<sup>T</sup> is not computed and  $W$  is an orthonormal matrix. In practice, the DWT is not computed using matrix multiplication but much more efficiently using filtering and downsampling [\(Percival and Walden,](#page-70-5) [2000,](#page-70-5) Ch 4). The resulting algorithm is known as the pyramid algorithm and computationally it is even more efficient than the fast Fourier transform. Applying the operations in reverse order yields the inverse DWT. Sometimes a partial transformation is done, producing the wavelet coefficient vectors  $W_j$ ,  $j = 0, \ldots, J_0$ , where  $J_0 < J - 1$ .<br>In this case, the scaling coefficients are in the vector  $V_j$ , of length  $2^{J-J_0}$ In this case, the scaling coefficients are in the vector,  $V_{J_0}$  of length  $2^{J-J_0}$ . The wavelet coefficients are associated with changes in the time series over the scale  $\lambda_j = 2^{j-1}$  while the scaling coefficients,  $V_{J_0}$ , are associated with the average layel on scale  $\tau = 2^{J_0}$ . The maximum overlap DWT or MODWT average level on scale  $\tau = 2^{J_0}$ . The maximum overlap DWT or MODWT on the downsampling. The MODWT has many advantages over the omits the downsampling. The MODWT has many advantages over the DWT [\(Percival and Walden,](#page-70-5) [2000,](#page-70-5) Ch 5) even though it does not provide an orthogonal decomposition. [Percival and Walden](#page-70-5) [\(2000\)](#page-70-5) provide an extensive treatment of wavelet methods for time series research with many interesting scientific time series. Gençay et al.  $(2002)$  follows a similar approach to wavelets as given by [Percival and Walden](#page-70-5) [\(2000\)](#page-70-5) but with an emphasis on financial and economic applications.

All important methods as well as all datasets discussed in the books by [Percival and Walden](#page-70-5)  $(2000)$ ; Gençay et al.  $(2002)$  are available in the R packages waveslim [\(Whitcher,](#page-72-2) [2010\)](#page-72-2) and wmtsa [\(Constantine and Percival,](#page-62-2) [2010\)](#page-62-2). [Nason](#page-69-0) [\(2008\)](#page-69-0) provides a general introduction to wavelet methods in statistics, including smoothing and multiscale time series analysis. R scripts are used extensively in his book and all figures in the book [\(Nason,](#page-69-0) [2008\)](#page-69-0) may be reproduced using R scripts available in the wavethresh R package [\(Nason,](#page-69-1) [2010\)](#page-69-1).

Figure [25](#page-46-0) shows the denoised annual Nile riverflows [\(Hipel and McLeod,](#page-65-2) [1994\)](#page-65-2) using the universal threshold with hard thresholding and Haar wavelets. [Hipel and McLeod](#page-65-2) [\(1994\)](#page-65-2); [Hipel et al.](#page-65-3) [\(1975\)](#page-65-3) fit a step intervention analysis time series model with  $AR(1)$  noise. Physical reasons as well as cumsum analysis were presented [\(Hipel and McLeod,](#page-65-2) [1994,](#page-65-2) §19.2.4) to suggest 1903 as the start of intervention that was due to the operation of the Aswan dam. The fitted step intervention is represented by

the three line segments while the denoised flows are represented by the jagged curve. The points show actual observed flows. Figure [25](#page-46-0) suggests the intervention actually may have started a few years prior to 1903. The computations for Figure [25](#page-46-0) were done using the functions modwt(), universal.thresh.modwt() and imodwt() in the package waveslim.

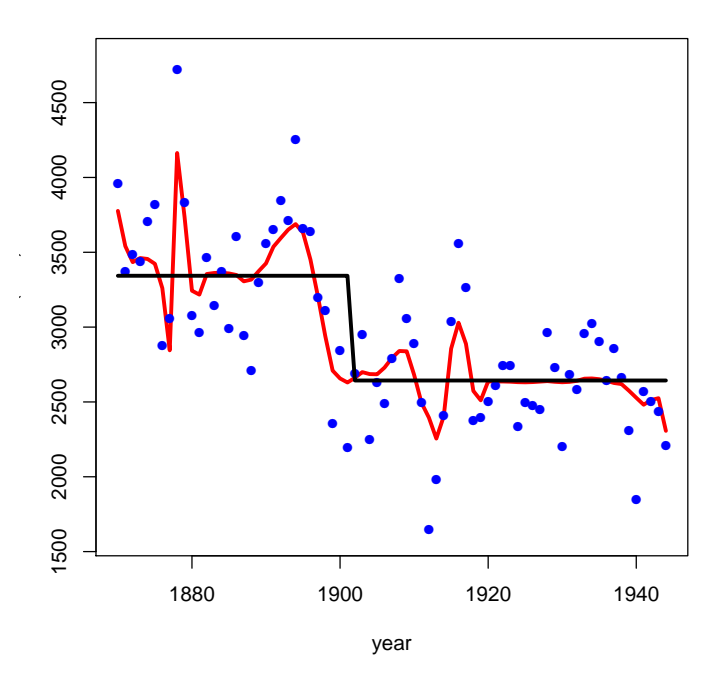

<span id="page-46-0"></span>Figure 25: Mean annual Nile flow, October to September, Aswan.

An estimate of the wavelet variance,  $\hat{\sigma}^2(\lambda_j)$  is obtained based on the same of the wavelet coefficients in an MODWT transformation at so variance of the wavelet coefficients in an MODWT transformation at scale  $\lambda_j = 2^{j-1}$ . The wavelet variance is closely related to the power spectral density function and density function and

$$
\hat{\sigma}^2(\lambda_j) \approx 2 \int\limits_{1/\lambda_j}^{2/\lambda_j} p(f) df.
$$

The wavelet variance decomposition for the annual sunspot numbers, sunspot.year in R is shown in Figure [26.](#page-47-0) This figure was produced using the wavVar function in wmtsa and the associated plot method. The 95%

confidence intervals are shown in Figure [26.](#page-47-0) The wavelet variances correspond to changes over <sup>1</sup>, <sup>2</sup>, <sup>4</sup>, <sup>8</sup> and <sup>16</sup> years.

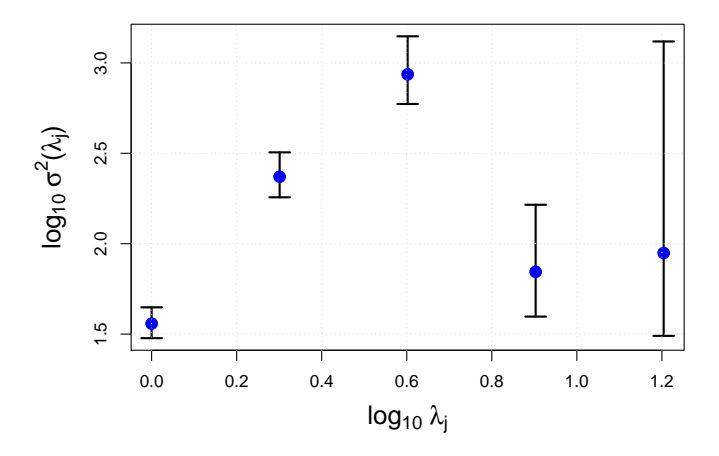

<span id="page-47-0"></span>Figure 26: Wavelet variance, yearly sunspot numbers, 1700-1988.

Multiresolution analysis (MRA) is another widely useful wavelet method for time series analysis. The MRA decomposition works best with the MODWT. The mra function in waveslim was used to produce the decomposition of an electrocardiogram time series that is shown in Figure [27.](#page-48-0) The la8 or least-asymmetric filter with half-length 8 was used [\(Percival](#page-70-5) [and Walden,](#page-70-5) [2000,](#page-70-5) p. 109). A similar plot is given by [Percival and Walden](#page-70-5) [\(2000,](#page-70-5) Figure 184).

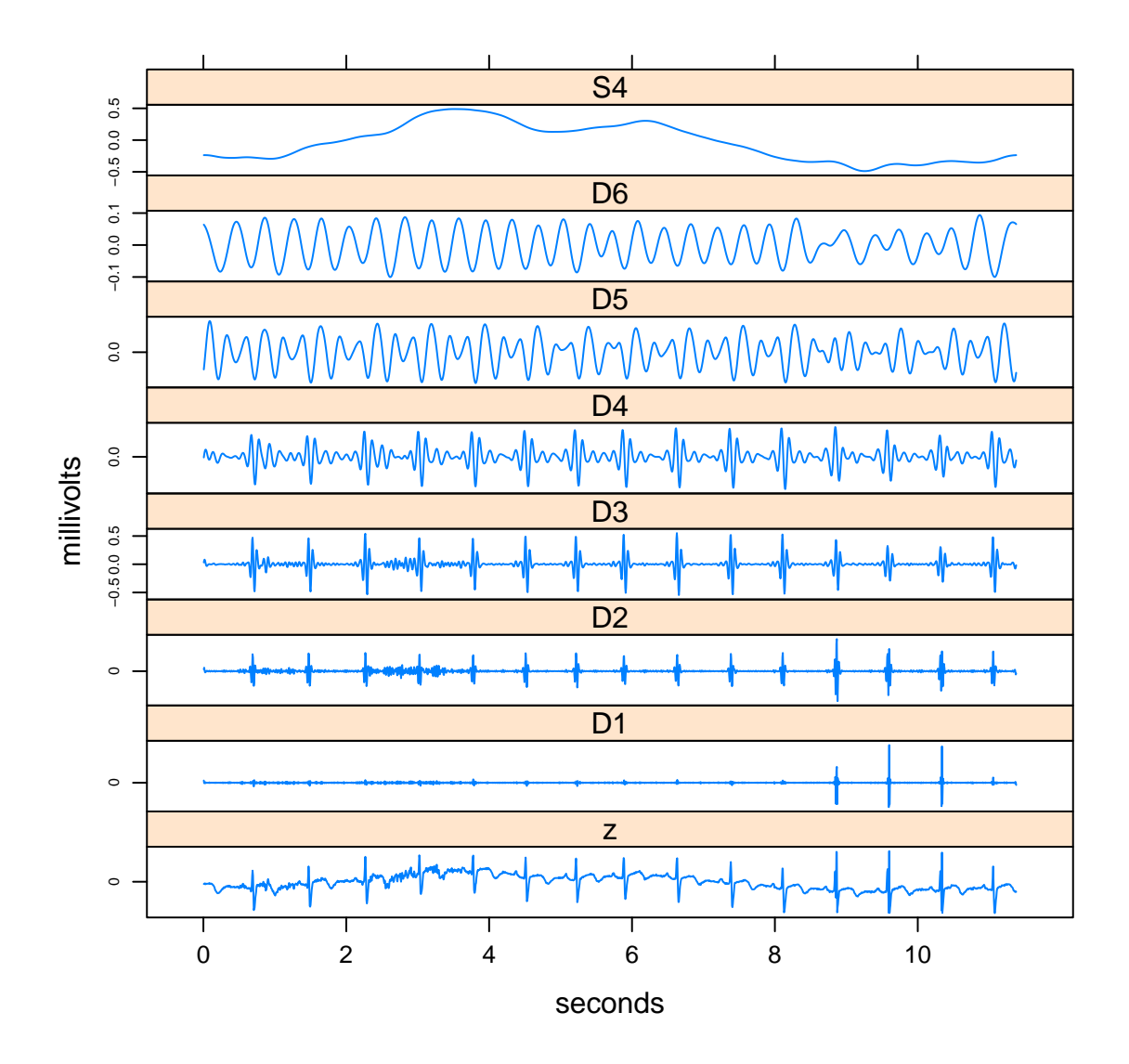

<span id="page-48-0"></span>Figure 27: MRA using MODWT with la8 filter. ECG time series comprised of about 15 beats of a human heart, sampled at 180 Hz, units are millivolts and  $n = 2048$ .

### 10. Stochastic differential equations (SDE)

A SDE is comprised of a differential equation that includes a stochastic process, the simplest example being Brownian motion. Geometrical Brownian motion is often used to describe stock market prices. This SDE may be written,  $dP(t) = P(t)\mu dt + P(t)\sigma dW(t)$  where  $P(t)$  is the price at time *t* and the parameters  $\mu > 0$  and  $\sigma > 0$  are the drift and diffusion parameters. The Gaussian white noise term, *W*(*t*), may be considered the derivative of Brownian motion. This SDE may also be written,  $d \log(P(t)) = \mu dt + \sigma dW(t)$ , so we see that  $P(t) > 0$  and  $\log(P(t))$  is Brownian motion.

More complicated SDE's may involve more complex drift and volatility functions. The book [\(Iacus,](#page-66-1) [2008\)](#page-66-1) provides an intuitive and informal introduction to SDE and could be used in an introductory course on SDE. Only SDE's with Gaussian white noise are considered. The accompanying R package [\(Iacus,](#page-66-2) [2009\)](#page-66-2) provides R scripts for all figures in the book [\(Iacus,](#page-66-1) [2008\)](#page-66-1) as well as functions for simulation and statistical inference with SDE.

An important area of application is in financial mathematics where option values or risk assessments are often driven by SDE systems. Usually Monte Carlo simulation is the only way to find approximate solutions. The main class of SDE considered by this package is a diffusion process of the following form,

<span id="page-49-0"></span>
$$
dX(t) = b(t, X(t)) dt + \sigma(t, X(t)) dW(t)
$$
\n(16)

with some initial condition  $X(0)$ , where  $W(t)$  is a standard Brownian motion. According to Itô formula,  $(16)$  can be represented as

<span id="page-49-1"></span>
$$
X(t) = X(0) + \int_0^t b(u, X(u)) du + \int_0^t \sigma(u, X(u)) dW(u).
$$

Under some regular conditions on the drift  $b(\cdot, \cdot)$  and diffusion  $\sigma^2(\cdot, \cdot)$ , [\(16\)](#page-49-0) has either a unique strong or weak solution. In practice, the class of SDE has either a unique strong or weak solution. In practice, the class of SDE given by [\(16\)](#page-49-0) is too large. The following diffusion process covers many well-known and widely used stochastic processes, including Vasicek (VAS), Ornstein-Uhlenbeck (OU), Black-Scholes-Merton (BS) or geometric Brownian motion, and Cox-Ingersoll-Ross (CIR),

$$
dP(t) = P(t)\mu dt + P(t)\sigma dW(t)dX(t) = b(X(t))dt + \sigma(X(t))dW(t).
$$
 (17)

The main function is sde.sim() and it has extensive options for the general diffusion process [\(17\)](#page-49-1) or more specific processes. The function DBridge() provides another general purpose function for simulating diffusion bridges. Simple to use functions for simulating a Brownian bridge and geometric Brownian motion, BBridge() and GBM(), are also provided. Using sde.sim(), we simulate ten replications of Brownian motions each starting at the  $X(0) = 0$  and comprised of 1000 steps. The results are displayed in Figure [28.](#page-50-0)

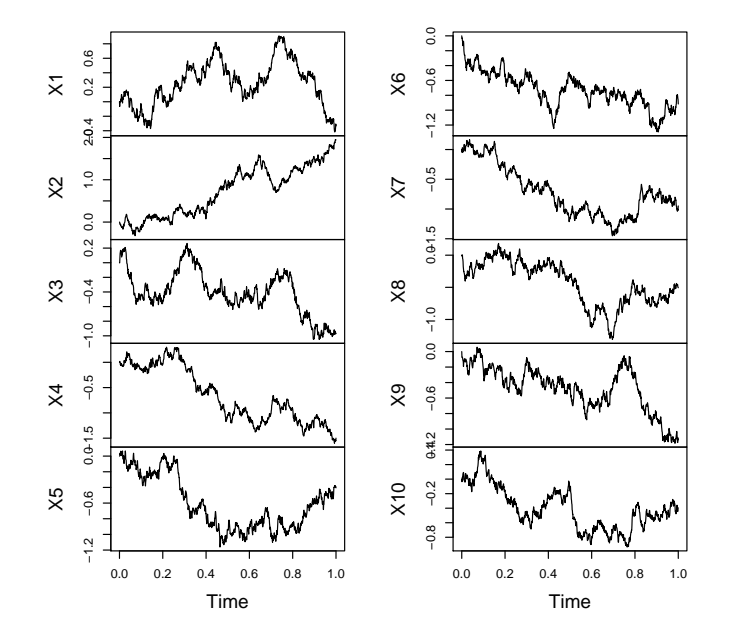

<span id="page-50-0"></span>Figure 28: Ten Brownian motions.

A more complex SDE,

$$
dX(t) = (5 - 11x + 6x^2 - x^3)dt + dW(t)
$$

with  $X(0) = 5$  is simulated using three different algorithms and using two different step-sizes  $\Delta = 0.1$  and  $\Delta = 0.25$ . For the smaller step size  $\Delta = 0.1$ , Figure [29](#page-51-0) suggests all three algorithms work about equally well. But only the Shoji-Ozaki algorithm appears to work with the larger step size  $\Delta = 0.25.$ 

In addition to simulation, the sde package provides functions for parametric and nonparametric estimation: EULERloglik(), ksmooth(),

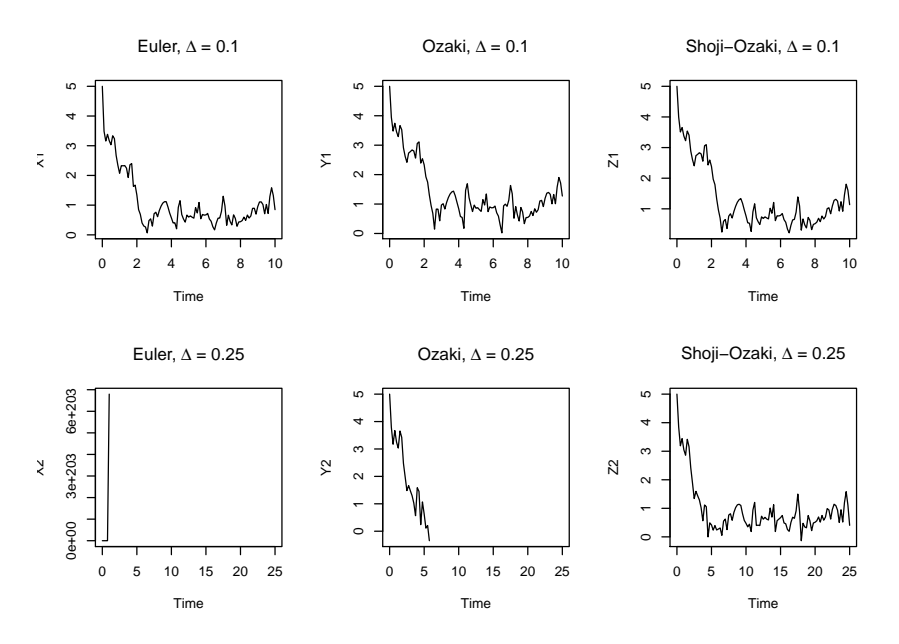

<span id="page-51-0"></span>Figure 29: Simulations of  $dX(t) = (5-11x+6x^2-x^3)dt + dW(t)$  using three different algorithms and two different step sizes.

SIMloglik(), and simple.ef(). Approximation of conditional density  $X(t)|X(t_0) = x_0$  at point  $x_0$  of a diffusion process is available with the functions: dcElerian(), dcEuler(), dcKessler(), dcozaki(), dcShoji(), and dcSim().

### 11. Conclusion

There are many more packages available for time series than discussed in this article and many of these are briefly described in the CRAN Task Views.[10](#page-51-1) In particular, see task views for Econometrics, Finance and TimeSeries. We have selected those packages that might be of most general interest, that have been most widely used and that we are most familiar with. The reader should note that the packages published on CRAN, including those in the task views, need only obey formatting rules and not produce computer errors. There is no endorsement that packages available on CRAN produce correct or useful results. On the other hand,

<span id="page-51-1"></span><sup>10</sup><http://cran.r-project.org/web/views/>

packages discussed in the Journal of Statistical Software or published by major publishers such as Springer-Verlag or Chapman & Hall/CRC have been carefully reviewed for correctness and quality.

Researchers wishing to increase the impact of their work should consider implementing their methods in R and making it available as a package on CRAN. Developing R packages is discussed in the online publication by [R](#page-70-6) [Development Core Team](#page-70-6) [\(2011\)](#page-70-6) and from a broader perspective by [Chambers](#page-62-3) [\(2008\)](#page-62-3).

### Acknowledgements

Drs. A. I. McLeod and Hao Yu would like to thank NSERC for Discovery Grants awarded to each of us. The authors would also like to thank Achim Zeileis for some suggestions and an anonymous referee for their comments.

# 12. Appendix

## 12.1. datasets

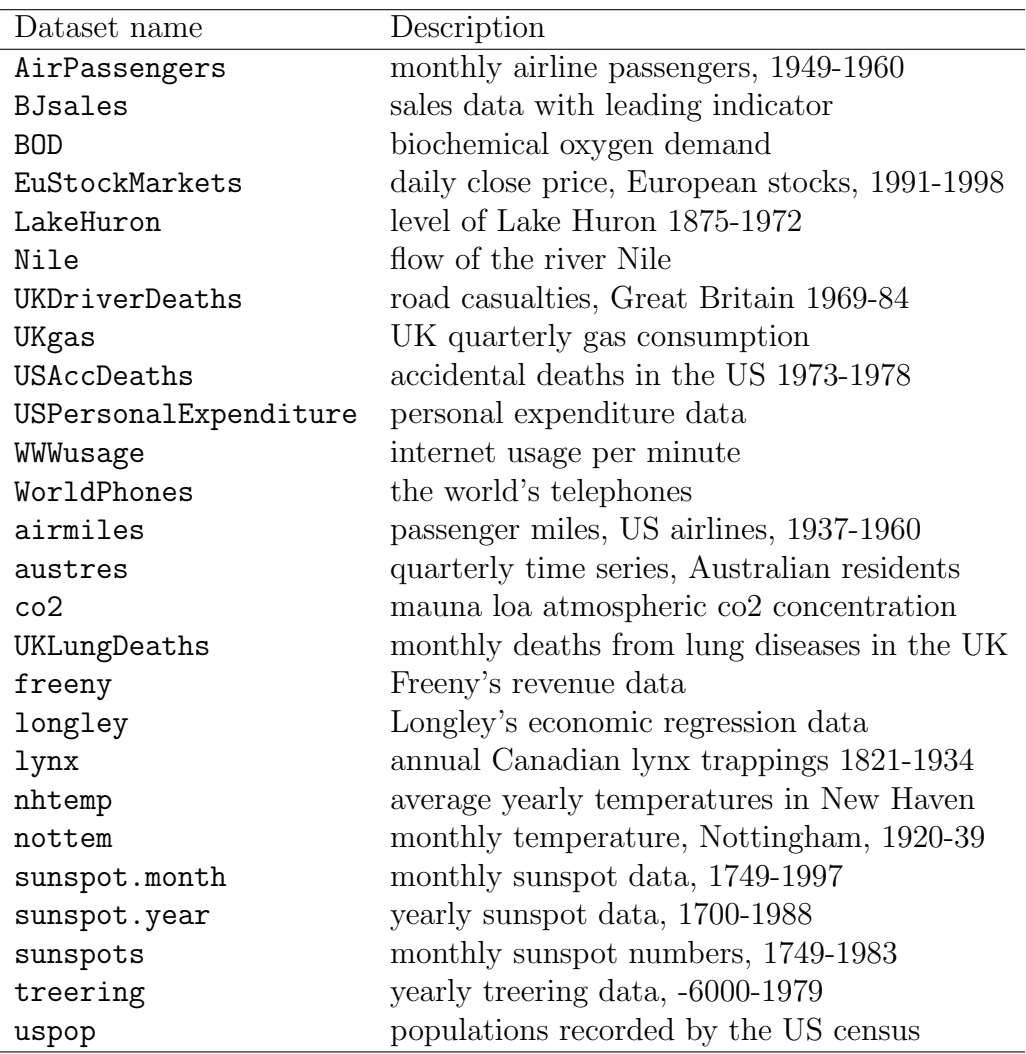

Table 7: datasets time series data.

## 12.2. stats

| Function     | Purpose                                 |
|--------------|-----------------------------------------|
| embed        | matrix containing lagged values         |
| lag          | lagged values                           |
| ts           | create a time series object             |
| ts.intersect | intersection, multivariate series by    |
| ts.union     | union, multivariate series by union     |
| time         | extract time from a ts-object           |
| cycle        | extract seasonal times from a ts-object |
| frequency    | sampling interval                       |
| window       | select subset of time series            |

Table 8: stats utilities for ts-objects. These functions are useful for creating and manipulating univariate and multivariate time series.

| Function | Purpose                                 |
|----------|-----------------------------------------|
| acf      | acf, pacf                               |
| c.c.f    | cross-correlation                       |
| cpgram   | Bartlett's cumulate periodogram test    |
| lag.plot | alternative time series plot            |
| fft.     | fast Fourier transform                  |
| convolve | convolution via fft.                    |
| filter   | moving-average/autoregressive filtering |
| spectrum | spectral density estimation             |
| toeplitz | Toeplitz matrix                         |
|          |                                         |

Table 9: stats autocorrelation and spectral analysis functions.

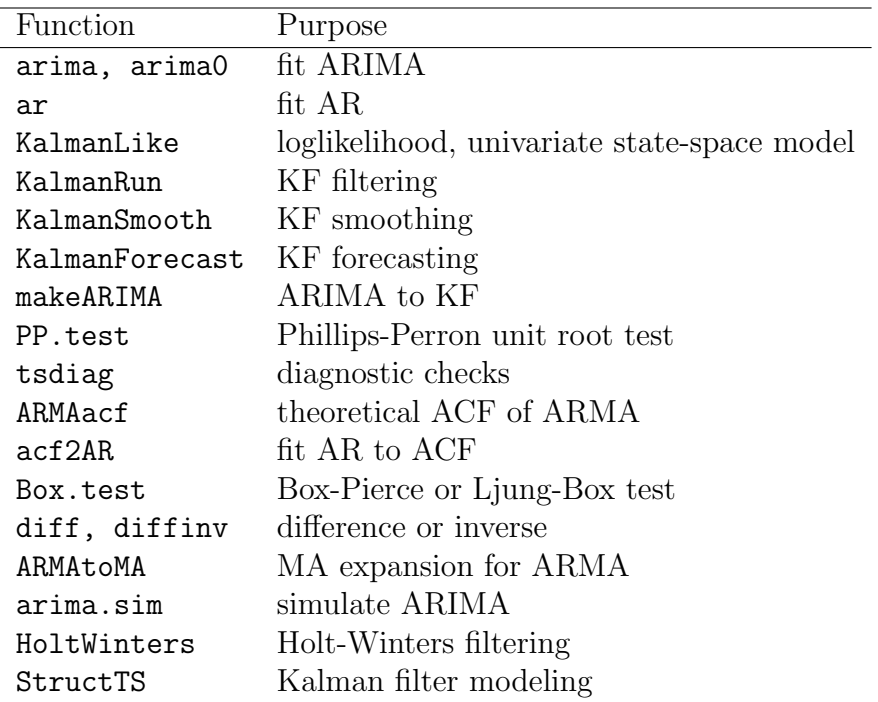

Table 10: stats functions for time series models. In addition many of these function have predict and residuals methods.

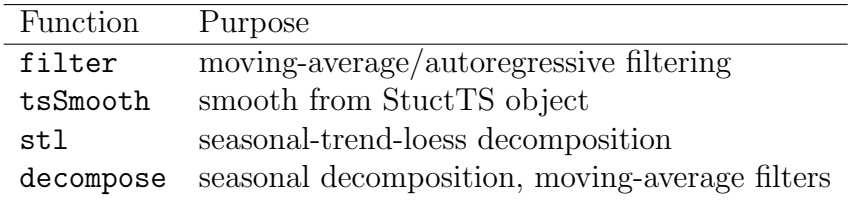

Table 11: stats smoothing and filtering.

### 12.3. tseries

| Function         | Purpose                                          |
|------------------|--------------------------------------------------|
| adf.test         | augmented Dickey-Fuller test                     |
| bds.test         | Breusch-Godfrey test                             |
| garch            | fit GARCH models to time series                  |
| get.hist.quote   | download historical finance data                 |
| jarque.bera.test | Jarque-Bera test                                 |
| kpss.test KPSS   | test for stationarity                            |
| quadmap          | quadratic map (logistic equation)                |
| runs.test        | runs test                                        |
| terasvirta.test  | Teraesvirta neural network test for nonlinearity |
| tsbootstrap      | bootstrap for general stationary data            |
| white.test       | White neural network test for nonlinearity       |

Table 12: tseries functions.

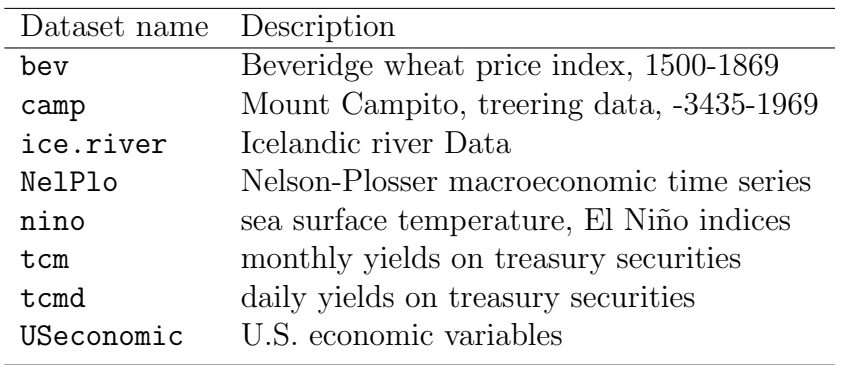

Table 13: tseries time series data.

12.4. Forecast

| Function                | Purpose                                             |
|-------------------------|-----------------------------------------------------|
| accuracy()              | accuracy measures of forecast                       |
| BoxCox, invBoxCox()     | Box-Cox transformation                              |
| decompose()             | improved version of decompose()                     |
| dm.test()               | Diebold-Mariano test compares the forecast accuracy |
| forecast()              | generic function with various methods               |
| monthdays()             | number of days in seasonal series                   |
| na.interp()             | interpolate missing values                          |
| $naive()$ , snaive $()$ | $ARIMA(0,1,0)$ forecast and seasonal version        |
| seasadj()               | seasonally adjusted series                          |
| seasonaldummy()         | create matrix of seasonal indicator variables       |
| seasonplot()            | season plot                                         |

Table 14: General purpose utility functions.

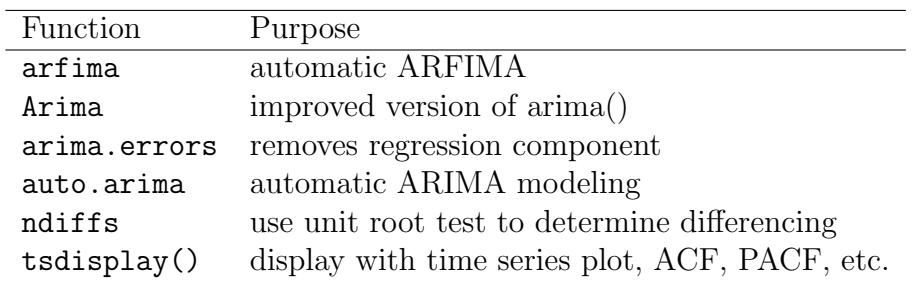

Table 15: ARIMA functions.

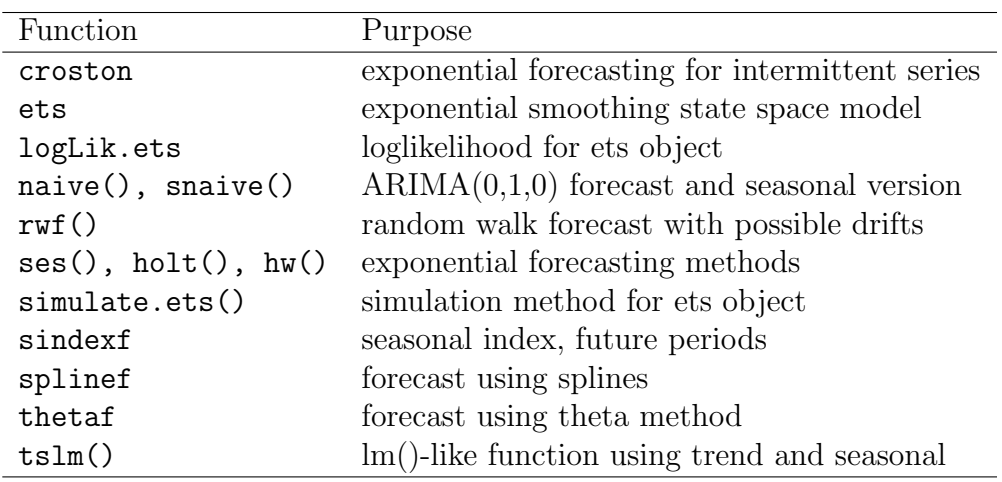

Table 16: Exponential smoothing and other time series modeling functions.

## 12.5. ltsa

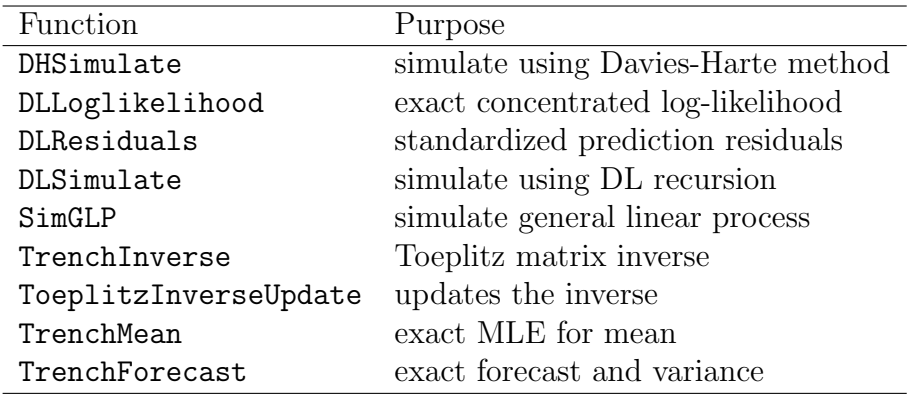

Table 17: Main functions in ltsa.

# 12.6. FitAR

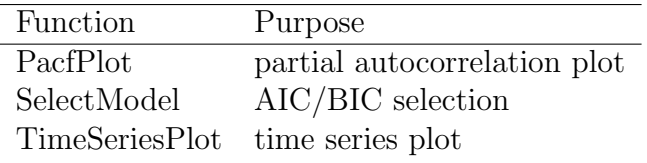

Table 18: FitAR model selection functions.

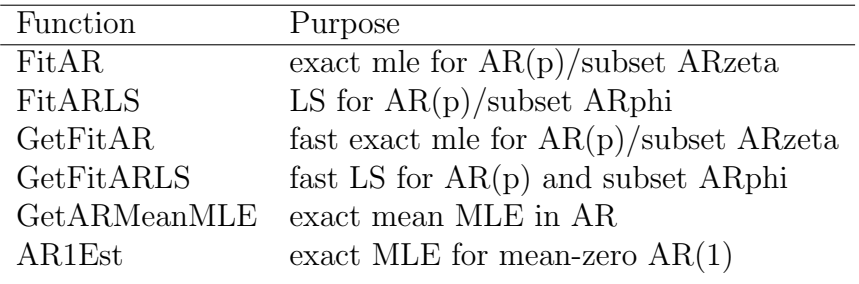

Table 19: FitAR estimation functions.

| Function       | Purpose                      |
|----------------|------------------------------|
| <b>Boot</b>    | generic parametric bootstrap |
| Boot.FitAR     | method for FitAR             |
| Boot.ts        | method for ts                |
| LjungBox       | Ljung-Box portmanteau test   |
| LBQPlot        | plot Ljung-Box test results  |
| RacfPlot       | residual acf plot            |
| JarqueBeraTest | test for normality           |

Table 20:  ${\bf FitAR}$  diagnostic check functions.

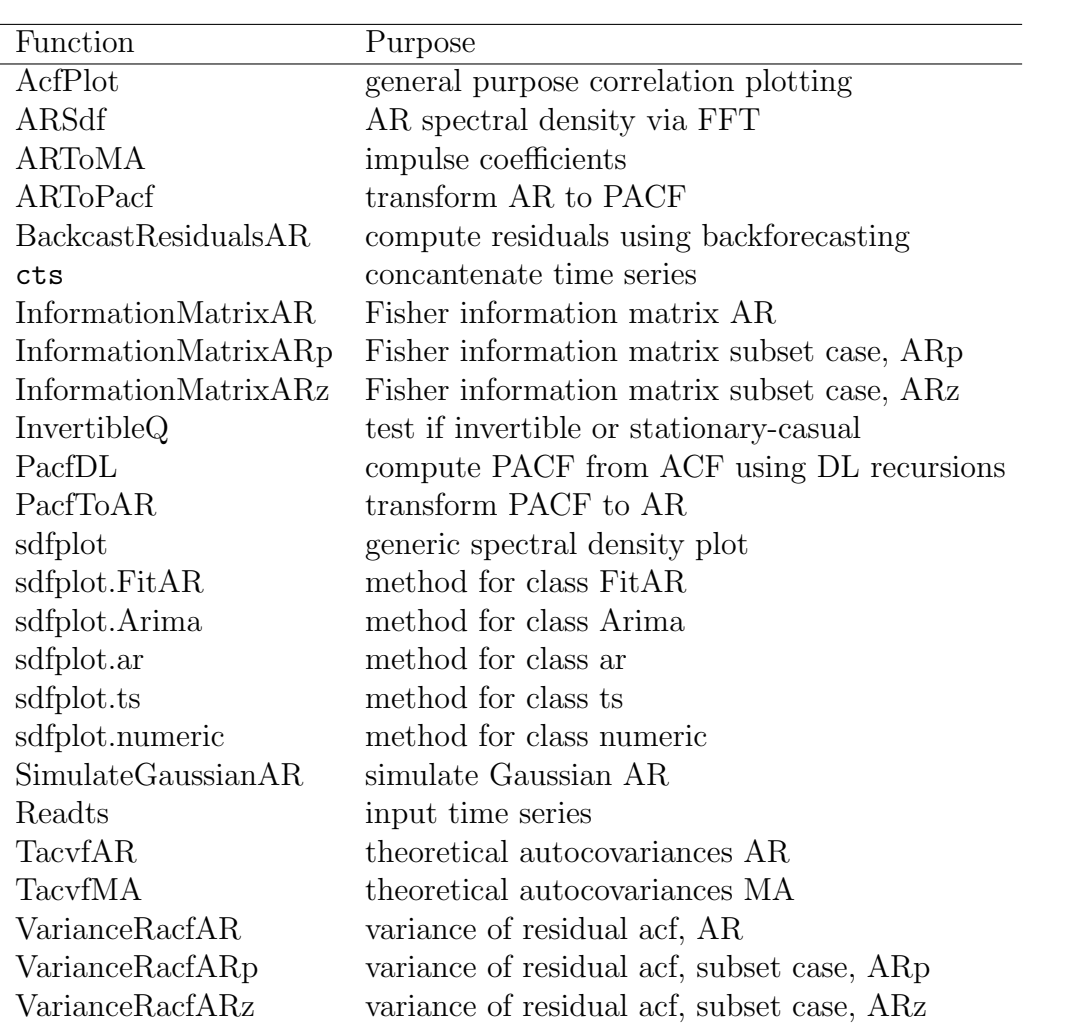

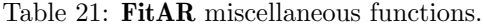

### References

- Adler, J., 2009. R in a Nutshell. O'Reilly, Sebastopol, CA.
- Aknouche, A., Bibi, A., 2009. Quasi-maximum likelihood estimation of periodic garch and periodic arma-garch processes. Journal of Time Series Analysis 30 (1), 19–46.
- Baillie, R. T., 1996. Long memory processes and fractional integration in econometrics. Journal of Econometrics  $73$   $(1)$ ,  $5 - 59$ .
- <span id="page-61-0"></span>Banerjee, A., Dolado, J. J., Galbraith, J. W., Hendry, D. F., 1993. Cointegration, Error Correction, and the Econometric Analysis of Non-Stationary Data. Oxford University Press, Oxford.
- Becker, R. A., Clark, L. A., Lambert, D., 1994. Cave plots: A graphical technique for comparing time series. Journal of Computational and Graphical Statistics 3 (3), 277–283.
- Beran, J., 1994. Statistics for Long Memory Processes. Chapman & Hall/CRC, Boca Raton.
- Beran, J., Whitcher, B., Maechler, M., 2009. longmemo: Statistics for Long-Memory Processes. URL <http://CRAN.R-project.org/package=longmemo>
- Bloomfield, P., 2000. Fourier Analysis of Time Series: An Introduction, 2nd Edition. Wiley, New York.
- <span id="page-61-1"></span>Bollerslev, T., 1986. Generalized autoregressive conditional heteroskedasticity. Journal of Econometrics 31 (3), 307–327.
- Box, G., Jenkins, G. M., Reinsel, G. C., 2008. Time Series Analysis: Forecasting and Control, 4th Edition. Hoboken, N.J. : J.Wiley, New York.
- Box, G. E. P., Tiao, G. C., 1975. Intervention analysis with applications to economic and environmental problems. Journal of the American Statistical Association 70 (349), 70–79.
- Braun, W. J., Murdoch, D. J., 2008. A First Course in Statistical Programming with R. Cambridge University Press, Cambridge.
- Brockwell, P. J., Davis, R. A., 1991. Time Series: Theory and Methods, 2nd Edition. Springer, New York.
- Brown, R. L., Durbin, J., Evans, J. M., 1975. Techniques for testing the constancy of regression relationships over time. Journal of the Royal Statistical Society B 37, 149–163.
- <span id="page-62-3"></span>Chambers, J. M., June 2008. Software for Data Analysis: Programming with R. Statistics and Computing. Springer-Verlag.
- Chan, K.-S., 2011. TSA: Time Series Analysis. R package version 0.98. URL <http://CRAN.R-project.org/package=TSA>
- <span id="page-62-0"></span>Chan, N. H., 2010. Time Series: Applications to Finance with R, 3rd Edition. Wiley, New York.
- Cleveland, W. S., 1993. Visualizing Data. Hobart Press.
- Cleveland, W. S., McGill, M. E., McGill, R., 1988. The shape parameter of a two-variable graph. Journal of the American Statistical Association 83 (402), 289–300.
- <span id="page-62-2"></span>Constantine, W., Percival, D., 2010. wmtsa: Insightful Wavelet Methods for Time Series Analysis. R package version 1.0-5. URL <http://CRAN.R-project.org/package=wmtsa>
- Cook, D., Swayne, D. F., 2007. Interactive Dynamic Graphics for Data Analysis R. Springer-Verlag, New York.
- Cowpertwait, P. S., Metcalfe, A. V., 2009. Introductory Time Series with R. Springer Science+Business Media, LLC, New York.
- Craigmile, P. F., 2003. Simulating a class of stationary gaussian processes using the davies-harte algorithm, with application to long memory processes. Journal of Time Series Analysis 24, 505–511.
- Crawley, M. J., 2007. The R Book. Wiley, New York.
- <span id="page-62-1"></span>Cryer, J. D., Chan, K.-S., 2008. Time Series Analysis: With Applications in R, 2nd Edition. Springer Science+Business Media, LLC, New York.
- Dalgaard, P., 2008. Introductory Statistics with R. Springer Science+Business Media, LLC, New York.
- Davies, R. B., Harte, D. S., 1987. Tests for hurst effect. Biometrika 74, 95–101.
- Dethlefsen, C., Lundbye-Christensen, S., Christensen, A. L., 2009. sspir: State Space Models in R. URL <http://CRAN.R-project.org/package=sspir>
- Diebold, F. X., Rudebusch, G. D., 1989. Long memory and persistence in aggregate output. Journal of Monetary Economics 24, 189–209.
- Durbin, J., Koopman, S. J., 2001. Time Series Analysis by State Space Methods. Oxford University Press.
- Elliott, G., Rothenberg, T. J., Stock, J. H., 1996. Efficient tests for an autoregressive unit root. Econometrica 64 (4), 813–836.
- <span id="page-63-1"></span>Enders, W., 2010. Applied Econometric Time Series, 3rd Edition. John Wiley and Sons, New York.
- <span id="page-63-2"></span>Engle, R. F., 1982. Autoregressive conditional heteroscedasticity with estimates of the variance of united kingdom inflation. Econometrica 50 (4), 987–1007.
- <span id="page-63-0"></span>Engle, R. F., Granger, C. W. J., 1987. Co-integration and error correction: Representation, estimation, and testing. Econometrica 55 (2), 251–276.
- Everitt, B. S., Hothorn, T., 2009. A Handbook of Statistical Analyses Using R, 2nd Edition. Chapman and Hall/CRC, Boca Raton.
- Faraway, J., Chatfield, C., 1998. Time series forecasting with neural networks: A comparative study using the airline data. Journal of the Royal Statistical Society. Series C (Applied Statistics) 47 (2), 231–250.
- Fox, J., 2005. The R commander: A basic-statistics graphical user interface to R. Journal of Statistical Software 14 (9), 1–42. URL <http://www.jstatsoft.org/v14/i09>
- Fraley, C., Leisch, F., Maechler, M., Reisen, V., Lemonte, A., 2009. fracdiff: Fractionally differenced ARIMA aka ARFIMA(p,d,q) models. URL <http://CRAN.R-project.org/package=fracdiff>
- Friedman, J. H., 1991. Multivariate adaptive regression splines. The Annals of Statistics 19 (1), 1–67.
- Gelper, S., Fried, R., Croux, C., 2010. Robust forecasting with exponential and holt-winters smoothing. Journal of Forecasting 29 (3), 285–300.
- <span id="page-64-1"></span>Gençay, R., Selçuk, F., Whitcher, B., 2002. An Introduction to Wavelets and Other Filtering Methods in Finance and Economics. Academic Press, New York.
- Gentleman, R., 2009. R Programming for Bioinformatics. Chapman and Hall/CRC.
- Gentleman, R., Ihaka, R., 1996. R: A language for data analysis and graphics. The Journal of Computational and Graphical Statistics 5 (2), 491–508.
- Gilbert, P., 1993. State space and arma models: An overview of the equivalence. Bank of Canada Publications. Working Paper 1993-00. URL [http://www.bankofcanada.ca/1993/03/publications/](http://www.bankofcanada.ca/1993/03/publications/research/working-paper-199/) [research/working-paper-199/](http://www.bankofcanada.ca/1993/03/publications/research/working-paper-199/)
- Gilbert, P., 2011. dse: Dynamic Systems Estimation (time series package). URL <http://CRAN.R-project.org/package=dse>
- <span id="page-64-0"></span>Granger, C. W. J., Newbold, P., 1974. Spurious regressions in econometrics. Journal of Econometrics 2, 111–120.
- Granger, C. W. J., Newbold, P., 1976. Forecasting transformed series. Journal of the Royal Statistical Society. Series B (Methodological) 38 (2), 189–203.
- Graves, S., 2011. FinTS: Companion to Tsay (2005) Analysis of Financial Time Series. R package version 0.4-4. URL <http://CRAN.R-project.org/package=FinTS>
- Grolemund, G., Wickham, H., 2011. Dates and times made easy with lubridate. Journal of Statistical Software 40 (3), 1–25. URL <http://www.jstatsoft.org/v40/i03>
- <span id="page-65-1"></span>Hamilton, J. D., 1994. Time Series Analysis. Princeton University Press, Princeton, NJ.
- <span id="page-65-0"></span>Hansen, B. E., 1995. Rethinking the univariate approach to unit root testing: Using covariates to increase power. Econometric Theory 11 (5), 1148–1171.
- Harrison, J., West, M., 1997. Bayesian forecasting and dynamic models.
- Harvey, A., 1989. Forecasting, Structural Time Series Models and the Kalman Filter. Cambridge University Press, Cambridge.
- Haslett, J., Raftery, A. E., 1989. Space-Time Modelling with Long-Memory Dependence: Assessing Ireland's Wind Power Resource. Journal of the Royal Statistical Society. Series C (Applied Statistics) 38 (1), 1–50.
- Hastie, T., Tibshirani, R., 2011. mda: Mixture and Flexible Discriminant Analysis. R package version 0.4-2. URL <http://CRAN.R-project.org/package=mda>
- Hastie, T., Tibshirani, R., Friedman, J. H., 2009. The Elements of Statistical Learning, 2nd Edition. Springer-Verlag, New York.
- Heiberger, R. M., Neuwirth, E., 2009. R Through Excel: A Spreadsheet Interface for Statistics, Data Analysis, and Graphics. Springer Science+Business Media, LLC, New York.
- Helske, J., 2011. KFAS: Kalman filter and smoothers for exponential family state space models. URL <http://CRAN.R-project.org/package=KFAS>
- <span id="page-65-3"></span>Hipel, K. W., Lennox, W. C., Unny, T. E., McLeod, A. I., 1975. Intervention analysis in water resources. Water Resources Research 11 (6), 855–861.
- <span id="page-65-2"></span>Hipel, K. W., McLeod, A. I., 1994. Time Series Modelling of Water Resources and Environmental Systems. Elsevier, Amsterdam, electronic reprint available, <http://www.stats.uwo.ca/faculty/aim/1994Book/>.
- Hoffmann, T. J., 2011. Passing in command line arguments and parallel cluster/multicore batching in r with batch. Journal of Statistical Software, Code Snippets 39 (1), 1–11. URL <http://www.jstatsoft.org/v39/c01>
- Hopwood, W. S., McKeown, J. C., Newbold, P., 1984. Time series forecasting models involving power transformations. Journal of Forecasting 3 (1), 57–61.
- Hornik, K., Leisch, F., 2001. Neural network models. In: Peňa, D., Tiao, G. C., Tsay, R. S. (Eds.), A Course in Time Series Analysis. Vol. New York. Wiley, Ch. 13, pp. 348–364.
- Hothorn, T., Zeileis, A., Millo, G., Mitchell, D., 2010. lmtest: Testing Linear Regression Models. R package version 0.9-27. URL <http://CRAN.R-project.org/package=lmtest>
- Hyndman, R. J., 2010. forecast: Forecasting functions for time series. R package version 2.17. URL <http://CRAN.R-project.org/package=forecast>
- Hyndman, R. J., Khandakar, Y., 2008. Automatic time series forecasting: The forecast package for R. Journal of Statistical Software 27 (3), 1–22. URL <http://www.jstatsoft.org/v27/i03>
- Hyndman, R. J., Koehler, A. B., Ord, J. K., Snyder, R. D., 2008. Forecasting with Exponential Smoothing: The State Space Approach. Springer-Verlag, New York.
- <span id="page-66-1"></span>Iacus, S. M., 2008. Simulation and Inference for Stochastic Differential Equations: With R Examples. Springer Science+Business Media, LLC, New York.
- <span id="page-66-2"></span>Iacus, S. M., 2009. sde: Simulation and Inference for Stochastic Differential Equations. R package version 2.0.10. URL <http://CRAN.R-project.org/package=sde>
- <span id="page-66-0"></span>Johansen, S., 1995. Likelihood-Based Inference in Cointegrated Vector Autoregressive Models. Oxford, Oxford.
- Kajitani, Y., Hipel, K. W., McLeod, A. I., 2005. Forecasting nonlinear time series with feed-forward neural networks: A case study of canadian lynx data. Journal of Forecasting 24, 105–117.
- Kedem, B., Fokianos, K., 2002. Regression Models for Time Series Analysis. Wiley, New York.
- Keenan, D. M., 1985. A Tukey nonadditivity-type test for time series nonlinearity. Biometrika 72, 39–44.
- Kleiber, C., Zeileis, A., 2008. Applied Econometrics with R. Springer, New York.
- Kwiatkowski, D., Phillips, P. C. B., Schmidt, P., Shin, Y., 1992. Testing the null hypothesis of stationarity against the alternative of a unit root: How sure are we that economic time series have a unit root? Journal of Econometrics 54, 159–178.
- Lee, T. H., White, H., Granger, C. W. J., 1993. Testing for neglected nonlinearity in time series models. Journal of Econometrics 56, 269–290.
- <span id="page-67-0"></span>Leisch, F., 2002. Dynamic generation of statistical reports using literate data analysis. In: Härdle, W., Rönz, B. (Eds.), COMPSTAT 2002 – Proceedings in Computational Statistics. Physica-Verlag, Heidelberg, pp. 575–580.
- Leisch, F., 2003. Sweave and beyond: Computations on text documents. In: Hornik, K., Leisch, F., Zeileis, A. (Eds.), Proceedings of the 3rd International Workshop on Distributed Statistical Computing, Vienna, Austria. ISSN 1609-395X. URL

<http://www.ci.tuwien.ac.at/Conferences/DSC-2003/Proceedings/>

- Lewis, P. A. W., Stevens, J. G., 1991. Nonlinear modeling of time series using multivariate adaptive regression splines (mars). Journal of the American Statistical Association 86 (416), 864–877.
- Li, W. K., 1994. Time series models based on generalized linear models: Some further results. Biometrics 50 (2), 506–511.
- Luethi, D., Erb, P., Otziger, S., 2010. FKF: Fast Kalman Filter. URL <http://CRAN.R-project.org/package=FKF>
- <span id="page-68-1"></span>Lupi, C., 2011. CADFtest: Hansen's Covariate-Augmented Dickey-Fuller Test. R package version 0.3-1. URL <http://CRAN.R-project.org/package=CADFtest>
- <span id="page-68-2"></span>Lütkepohl, H., 2005. New Introduction to Multiple Time Series Analysis. Springer-Verlag, New York.
- Lütkepohl, H., Krätzig, M. (Eds.), 2004. Applied Time Series Econometrics. Cambridge University Press, Cambridge.
- <span id="page-68-0"></span>MacKinnon, J. G., 1996. Numerical distribution functions for unit root and cointegration tests. Journal of Applied Econometrics 11 (601-618).
- McLeod, A., 1994. Diagnostic checking periodic autoregression models with application. The Journal of Time Series Analysis 15, 221–223, addendum, Journal of Time Series Analysis 16, p.647-648.
- McLeod, A., 1998. Hyperbolic decay time series. The Journal of Time Series Analysis 19, 473–484. URL <http://www.jstatsoft.org/v23/i05>
- McLeod, A., Balcilar, M., 2011. pear: Package for Periodic Autoregression Analysis. R package version 1.2. URL <http://CRAN.R-project.org/package=pear>
- McLeod, A., Yu, H., Krougly, Z., 2007. Algorithms for linear time series analysis: With R package. Journal of Statistical Software 23 (5), 1–26. URL <http://www.jstatsoft.org/v23/i05>
- McLeod, A., Yu, H., Krougly, Z., 2011a. FGN: Fractional Gaussian Noise, estimation and simulation. R package version 1.4. URL <http://CRAN.R-project.org/package=ltsa>
- McLeod, A., Zhang, Y., 2008a. Faster arma maximum likelihood estimation. Computational Statistics and Data Analysis 52 (4), 2166–2176.
- McLeod, A., Zhang, Y., 2008b. Improved subset autoregression: With R package. Journal of Statistical Software 28 (2), 1–28. URL <http://www.jstatsoft.org/v28/i02>
- McLeod, A., Zhang, Y., Xu, C., 2011b. FitAR: Subset AR Model Fitting. R package version 1.92. URL <http://CRAN.R-project.org/package=FitAR>
- McLeod, A. I., 2010. FitARMA: Fit ARMA or ARIMA Using Fast MLE Algorithm. R package version 1.4. URL <http://CRAN.R-project.org/package=FitARMA>
- McLeod, A. I., Li, W. K., 1983. Diagnostic checking arma time series models using squared-residual autocorrelations. Journal of Time Series Analysis 4, 269–273.
- McLeod, A. I., Zhang, Y., 2006. Partial autocorrelation parameterization for subset autoregression. Journal of Time Series Analysis 27 (4), 599–612.
- Meyer, D., June 2002. Naive time series forecasting methods: The holt-winters method in package ts. R News 2  $(2)$ , 7–10.
- Milborrow, S., 2011. earth: Multivariate Adaptive Regression Spline Models. R package version 2.6-2. URL <http://CRAN.R-project.org/package=earth>
- Moore, D. S., 2007. The Basic Practice of Statistics, 4th Edition. W. H. Freeman & Co., New York.
- Murrell, P., 2011. R Graphics, 2nd Edition. Chapman and Hall/CRC, Boca Raton.
- <span id="page-69-0"></span>Nason, G., 2008. Wavelet Methods in Statistics with R. Springer-Verlag, New York.
- <span id="page-69-1"></span>Nason, G., 2010. wavethresh: Wavelets statistics and transforms. R package version 4.5. URL <http://CRAN.R-project.org/package=wavethresh>
- Peng, R., 2008. A method for visualizing multivariate time series data. Journal of Statistical Software 25 (Code Snippet 1), 1–17. URL <http://www.jstatsoft.org/v25/c01>
- Percival, D. B., Walden, A. T., 1993. Spectral Analysis For Physical Applications. Cambridge University Press, Cambridge.
- <span id="page-70-5"></span>Percival, D. B., Walden, A. T., 2000. Wavelet Methods for Time Series Analysis. Cambridge University Press, Cambridge.
- Petris, G., 2010. dlm: Bayesian and Likelihood Analysis of Dynamic Linear Models. URL <http://CRAN.R-project.org/package=dlm>
- Petris, G., Petrone, S., Campagnoli, P., 2009. Dynamic Linear Models with R. Springer Science+Business Media, LLC, New York.
- <span id="page-70-0"></span>Pfaff, B., 2006. Analysis of Integrated and Cointegrated Time Series with R. Springer, New York.
- <span id="page-70-2"></span>Pfaff, B., 2008. Var, svar and svec models: Implementation within R package vars. Journal of Statistical Software 27 (4), 1–32. URL <http://www.jstatsoft.org/v27/i04>
- <span id="page-70-3"></span>Pfaff, B., 2010a. urca: Unit root and cointegration tests for time series data. R package version 1.2-5. URL <http://CRAN.R-project.org/package=urca>
- <span id="page-70-1"></span>Pfaff, B., 2010b. vars: VAR Modelling. R package version 1.4-8. URL <http://CRAN.R-project.org/package=vars>
- <span id="page-70-4"></span>Phillips, P. C. B., Ouliaris, S., 1990. Asymptotic properties of residual based tests for cointegration. Econometrica 58, 165–193.
- Phillips, P. C. B., Perron, P., 1988. Testing for a unit root in time series regression. Biometrika 75 (2), 335–346.
- <span id="page-70-6"></span>R Development Core Team, 2011. Writing R Extensions. R Foundation for Statistical Computing, Vienna, Austria. URL <http://www.R-project.org/>
- Revolution Computing, 2011. foreach: For each looping construct for R. R package version 1.3.2. URL <http://CRAN.R-project.org/package=foreach>
- Ripley, B., 2011. nnet: Feed-forward Neural Networks and Multinomial Log-Linear Models. R package version 7.3-1. URL <http://CRAN.R-project.org/package=nnet>
- Ripley, B. D., 1996. Pattern Recognition and Neural Networks. Cambridge University Press, New York.
- Ripley, B. D., June 2002. Time series in R 1.5.0. R News 2 (2), 2–7.
- Ritz, C., Streibig, J. C., 2008. Nonlinear Regression with R. Springer Science+Business Media, LLC, New York.
- Said, S. E., Dickey, D. A., 1984. Test for unit roots in autoregressive-moving average models of unknown order. Biometrika 71 (3), 599–607.
- Sarkar, D., 2008. Lattice: Multivariate Data Visualization with R. Springer, New York.
- Schmidberger, M., Morgan, M., Eddelbuettel, D., Yu, H., Tierney, L., Mansmann, U., 8 2009. State of the art in parallel computing with R. Journal of Statistical Software 31 (1), 1–27. URL <http://www.jstatsoft.org/v31/i01>
- Shadish, W. R., Cook, T. D., Campbell, D. T., 2001. Experimental and Quasi-Experimental Designs for Generalized Causal Inference, 2nd Edition. Houghton Mifflin.
- <span id="page-71-0"></span>Shumway, R. H., Stoffer, D. S., 2011. Time Series Analysis and Its Applications With R Examples, 3rd Edition. Springer.
- Smith, B., Field, C., 2001. Symbolic cumulant calculations for frequency domain time series. Statistics and Computing 11, 75–82.
- Spector, P., 2008. Data Manipulation with R. Springer-Verlag, Berlin.
- Teraesvirta, T., Lin, C. F., Granger, C. W. J., 1993. Power of the neural network linearity test. Journal of Time Series Analysis 14, 209–220.
- Tesfaye, Y. G., Anderson, P. L., Meerschaert, M. M., 2011. Asymptotic results for fourier-parma time series. Journal of Time Series Analysis 32 (2), 157–174.
- Thompson, M. E., McLeod, A. I., June 1976. The effects of economic variables upon the demand for cigarettes in Canada. The Mathematical Scientist 1, 121–132.
- Trapletti, A., 2011. tseries: Time series analysis and computational finance. R package version 0.10-25. URL <http://CRAN.R-project.org/package=tseries>
- Tsay, R. S., 2010. Analysis of Financial Time Series, 3rd Edition. Wiley, New York.
- Tusell, F., 2011. Kalman filtering in R. Journal of Statistical Software 39 (2). URL <http://www.jstatsoft.org/v39/i02>
- Ursu, E., Duchesne, P., 2009. On modelling and diagnostic checking of vector periodic autoregressive time series models. Journal of Time Series Analysis 30 (1), 70–96.
- Venables, W. N., Ripley, B. D., 2000. S Programming. Springer.
- Venables, W. N., Ripley, B. D., 2002. Modern Applied Statistics with S, 4th Edition. Springer.
- Vingilis, E., McLeod, A. I., Seeley, J., Mann, R. E., Stoduto, G., Compton, C., Beirness, D., 2005. Road safety impact of extended drinking hours in ontario. Accident Analysis and Prevention 37, 547–556.
- Whitcher, B., 2010. waveslim: Basic wavelet routines for one-, two- and three-dimensional signal processing. R package version 1.6.4. URL <http://CRAN.R-project.org/package=waveslim>
- Wickham, H., 2009. ggplot2: Elegant graphics for data analysis. Springer New York. URL <http://had.co.nz/ggplot2/book>
- Wilkinson, L., 1999. The Grammar of Graphics. Springer, New York.
- Wolfram Research, I., 2011. Mathematica Edition: Version 8.0. Champaign, Illinois.
- Wood, S., 2006. Generalized Additive Models: An Introduction with R. Chapman and Hall/CRC.
- Wuertz, D., 2010. fBasics: Rmetrics Markets and Basic Statistics. R package version 2110.79. URL <http://CRAN.R-project.org/package=fBasics>
- Wuertz, D., Chalabi, Y., 2011. timeSeries: Rmetrics Financial Time Series Objects. R package version 2130.92. URL <http://CRAN.R-project.org/package=timeSeries>
- Wuertz, D., et al., 2009a. fGarch: Rmetrics Autoregressive Conditional Heteroskedastic Modelling. R package version 2110.80. URL <http://CRAN.R-project.org/package=fGarch>
- Wuertz, D., et al., 2009b. fUnitRoots: Trends and Unit Roots. R package version 2100.76. URL <http://CRAN.R-project.org/package=fUnitRoots>
- Würtz, D., 2004. Rmetrics: An Environment for Teaching Financial Engineering and Computational Finance with R. Rmetrics, ITP, ETH Zürich, Swiss Federal Institute of Technology, ETH Zürich, Switzerland. URL <http://www.rmetrics.org>
- Zeileis, A., 2010. dynlm: Dynamic Linear Regression. R package version 0.3-0. URL <http://CRAN.R-project.org/package=dynlm>
- Zeileis, A., Leisch, F., Hansen, B., Hornik, K., Kleiber, C., 2010. strucchange: Testing, Monitoring and Dating Structural Changes. R package version 1.4-4. URL <http://CRAN.R-project.org/package=strucchange>
- Zeileis, A., Leisch, F., Hornik, K., Kleiber, C., 2002. Strucchange: An R package for testing for structural change in linear regression models. Journal of Statistical Software 7 (2), 1–38. URL <http://www.jstatsoft.org/v07/i02>
- Zhang, Y., McLeod, A. I., 2006. Computer algebra derivation of the bias of burg estimators. Journal of Time Series Analysis 27, 157–165.
- Zhou, L., Braun, W. J., 2010. Fun with the r grid package. Journal of Statistics Education 18. URL <http://www.amstat.org/publications/jse/v18n3/zhou.pdf>
- Zivot, E., Wang, J., 2006. Modeling Financial Time Series with S-PLUS, 2nd Edition. Springer Science+Business Media, Inc, New York.
- Zucchini, W., MacDonald, I. L., 2009. Hidden Markov Models for Time Series: A Practical Introduction using R, 2nd Edition. Chapman &Hall/CRC, Boca Raton.
- Zuur, A. F., Ieno, E. N., Meesters, E., 2009. A Beginner's Guide to R. Springer Science+Business Media, LLC, New York.